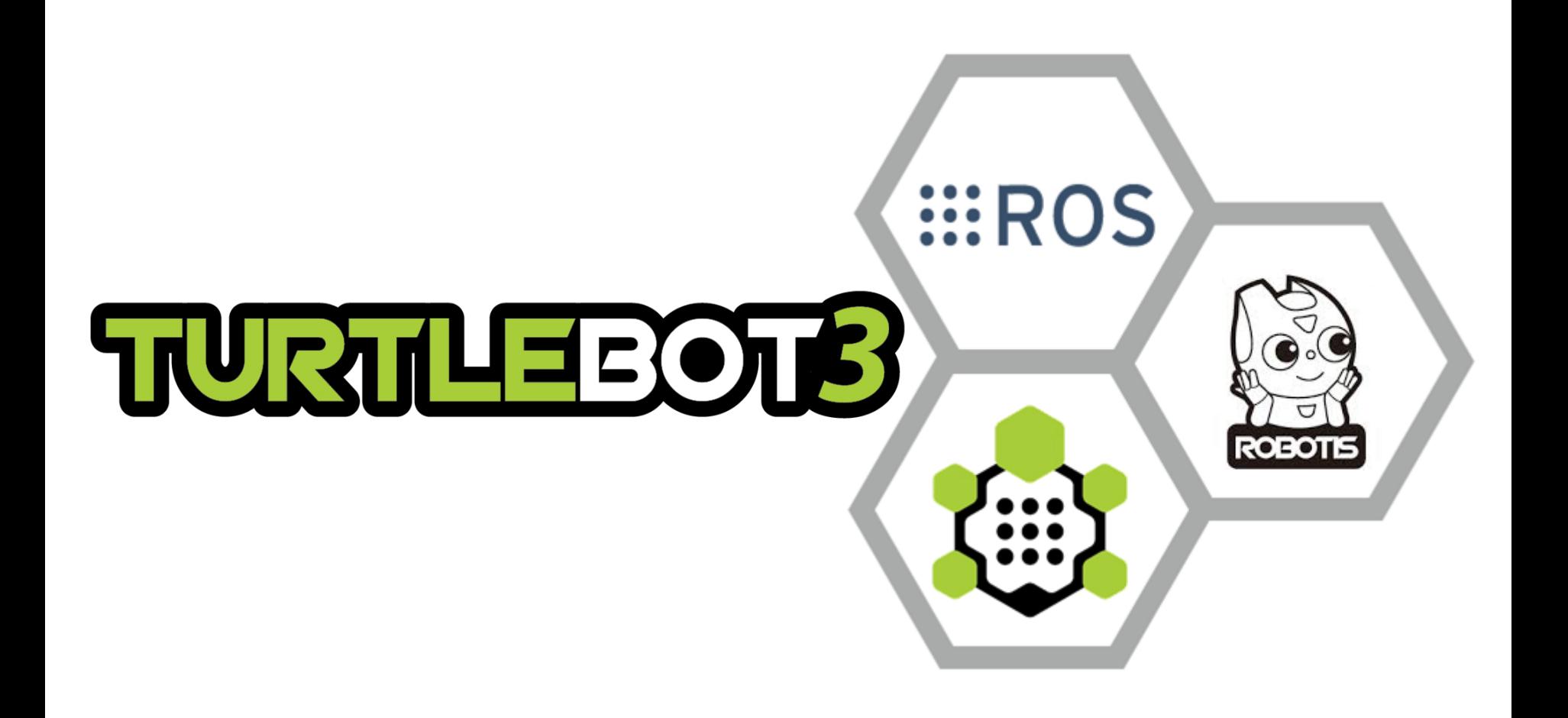

## **Speakers**

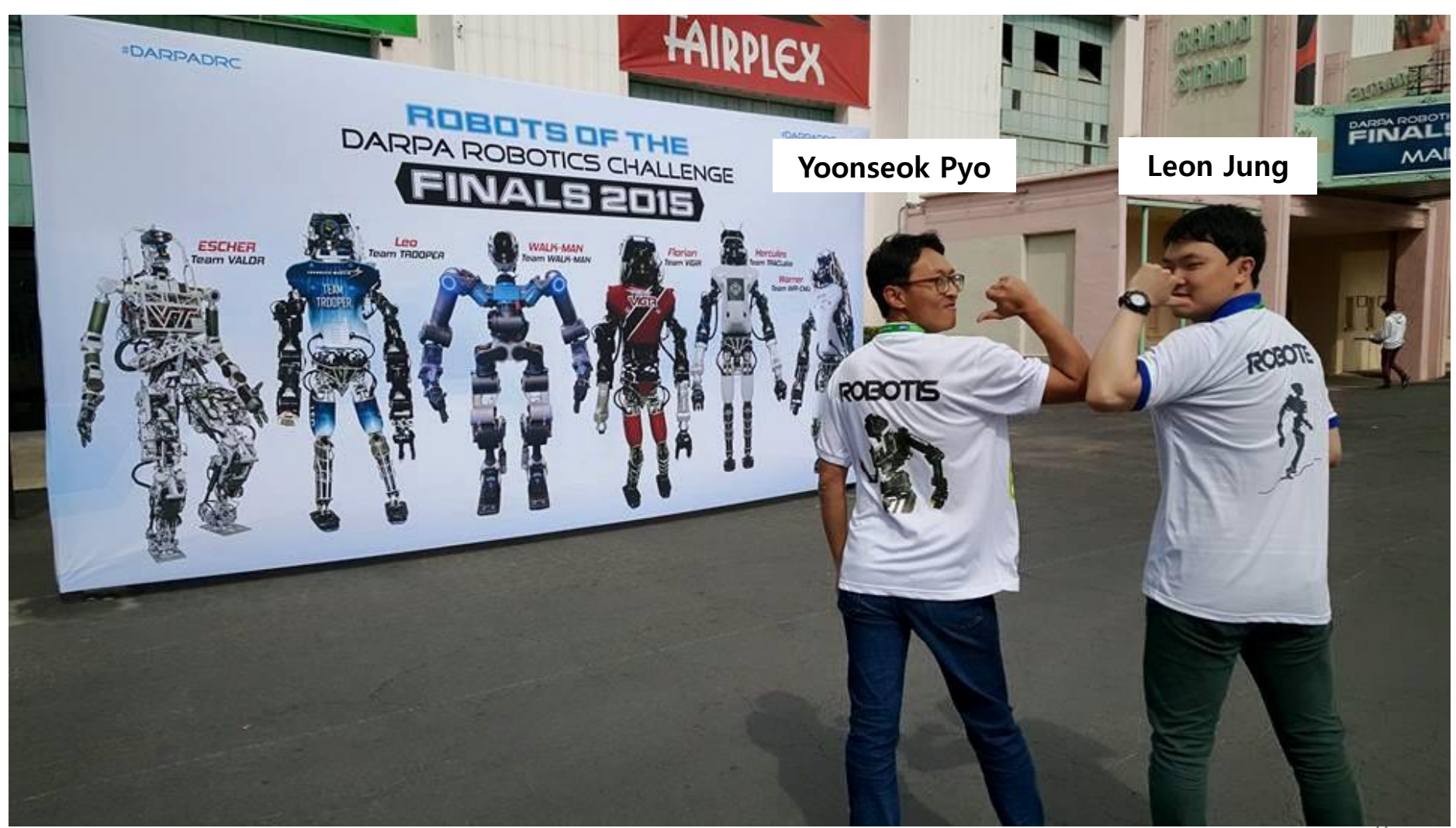

## **Look-back Demonstration of DRC Finals**

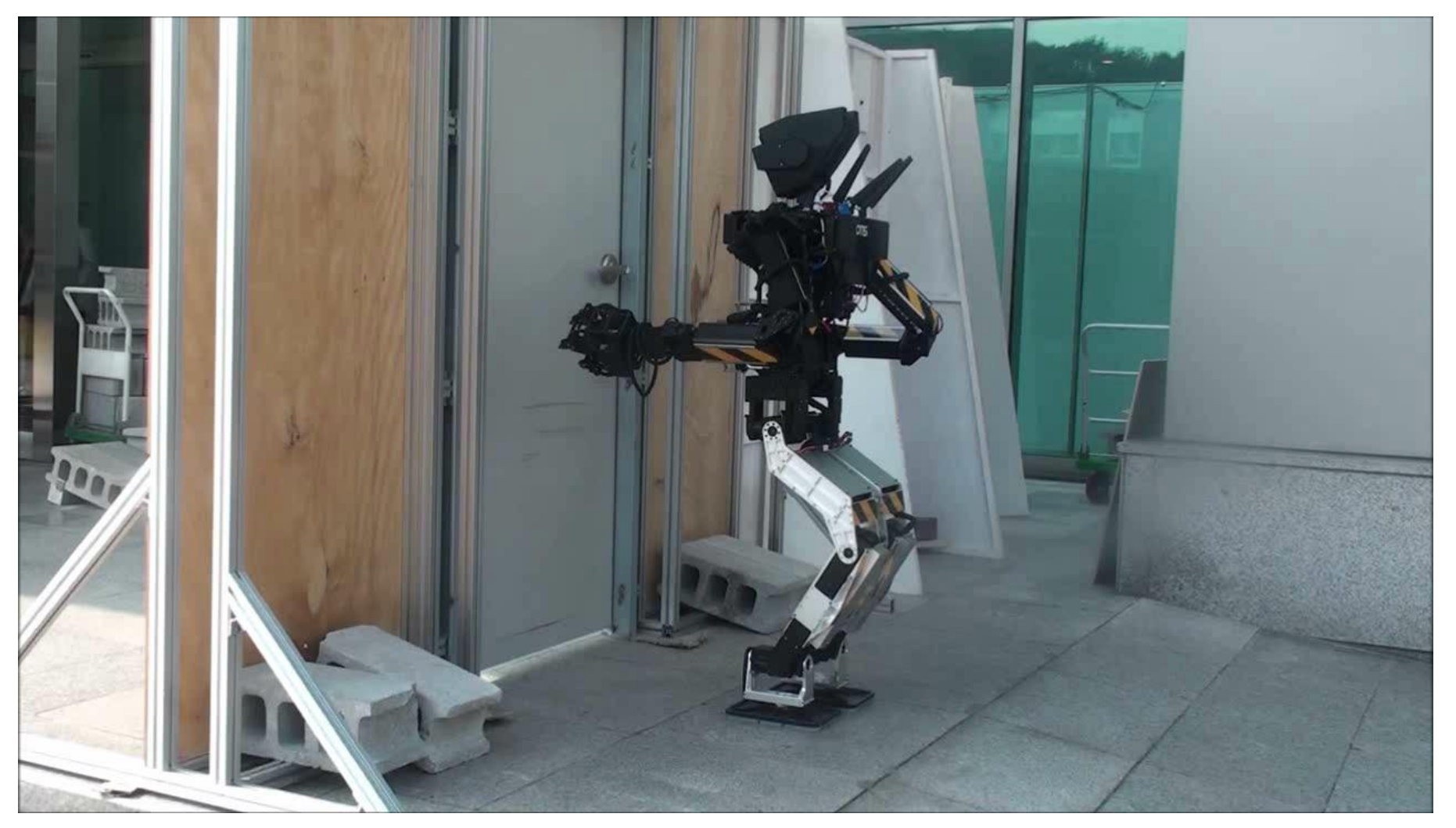

<https://youtu.be/rFV-9PVDzC8>

## **ROSCon 2015**

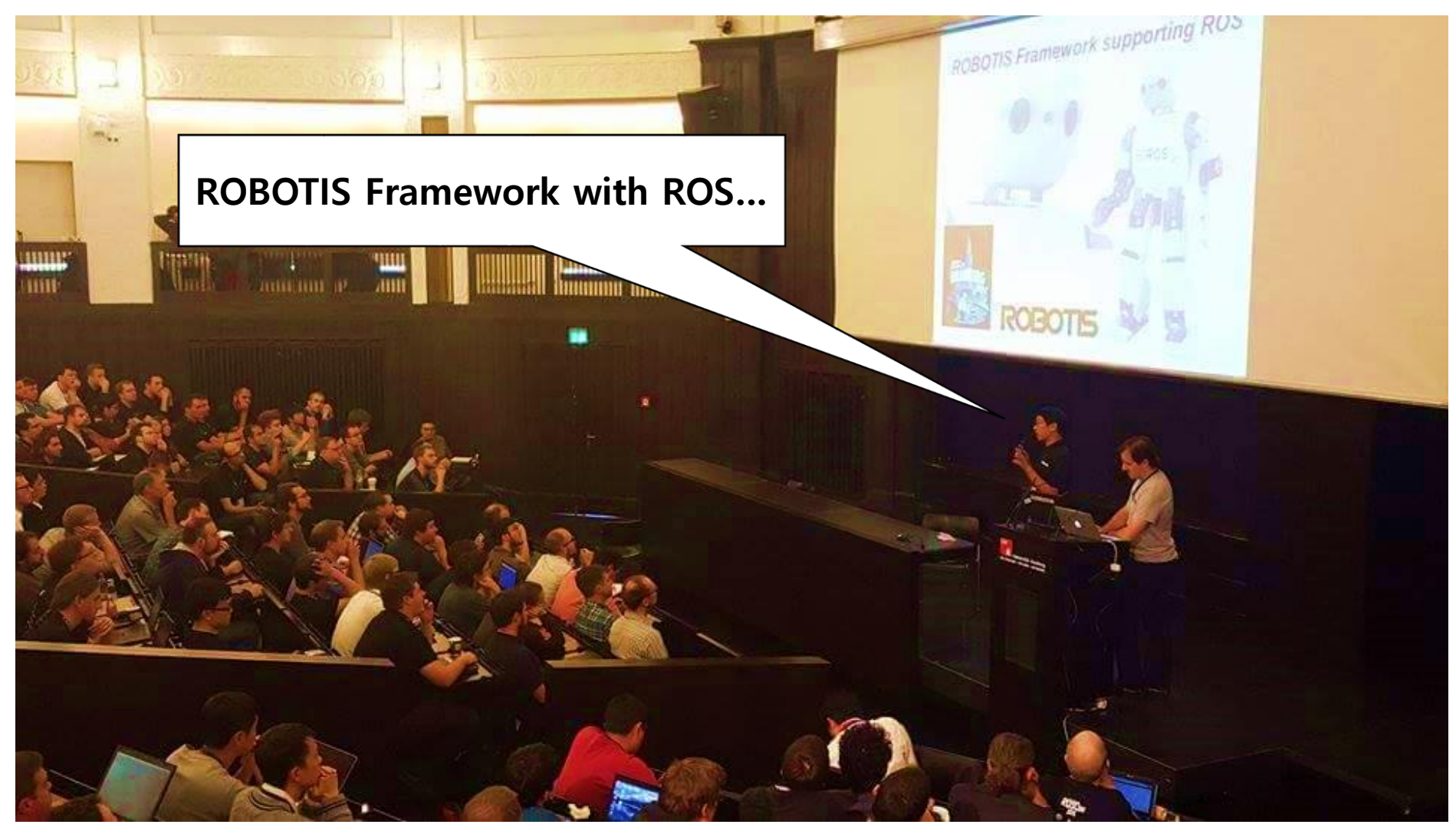

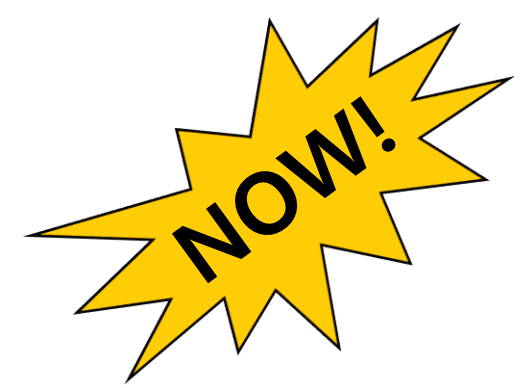

# **almost of all line-ups** dived into ::: ROS

**with over 60 ROS packages <http://wiki.ros.org/ROBOTIS>**

DYNAMIXEL

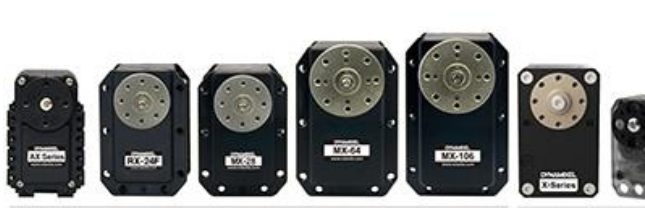

DYNAMIXEL X

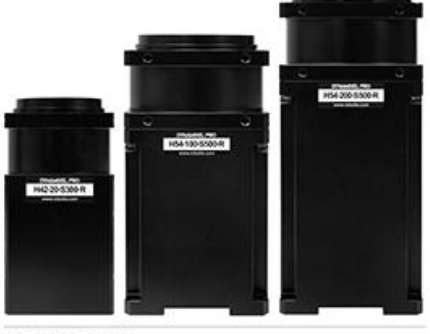

DYNAMDGEL PRO

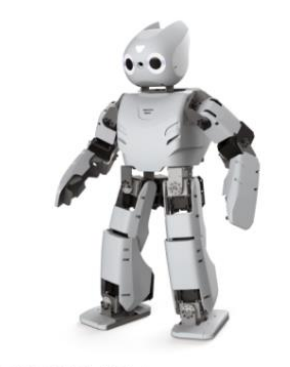

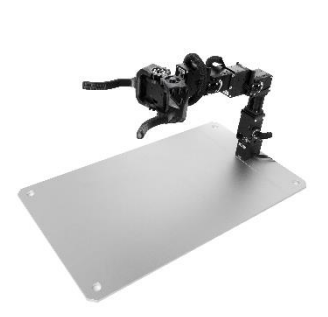

**THORMANG3** 

**ROBOTIS Manipulator** 

ROBOTIS OP

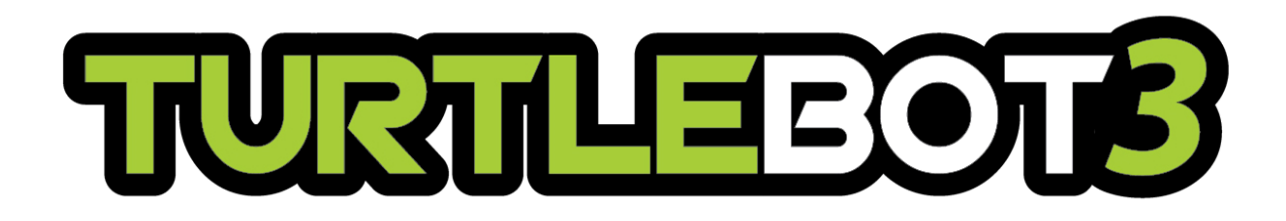

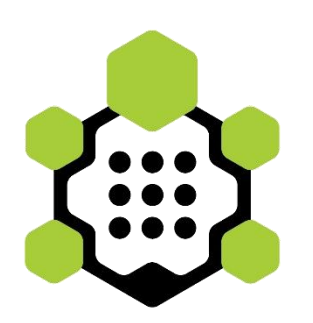

**Yoonseok Pyo, Yoshihiro Shibata, Leon Jung, Darby Lim 10/08/2016 ROSCon2016**

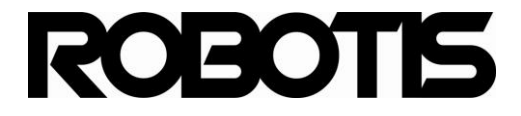

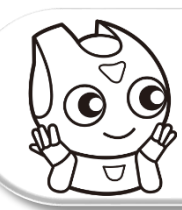

## **We had a meeting with OSRF**

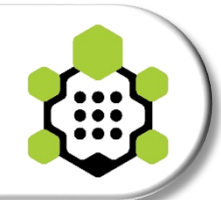

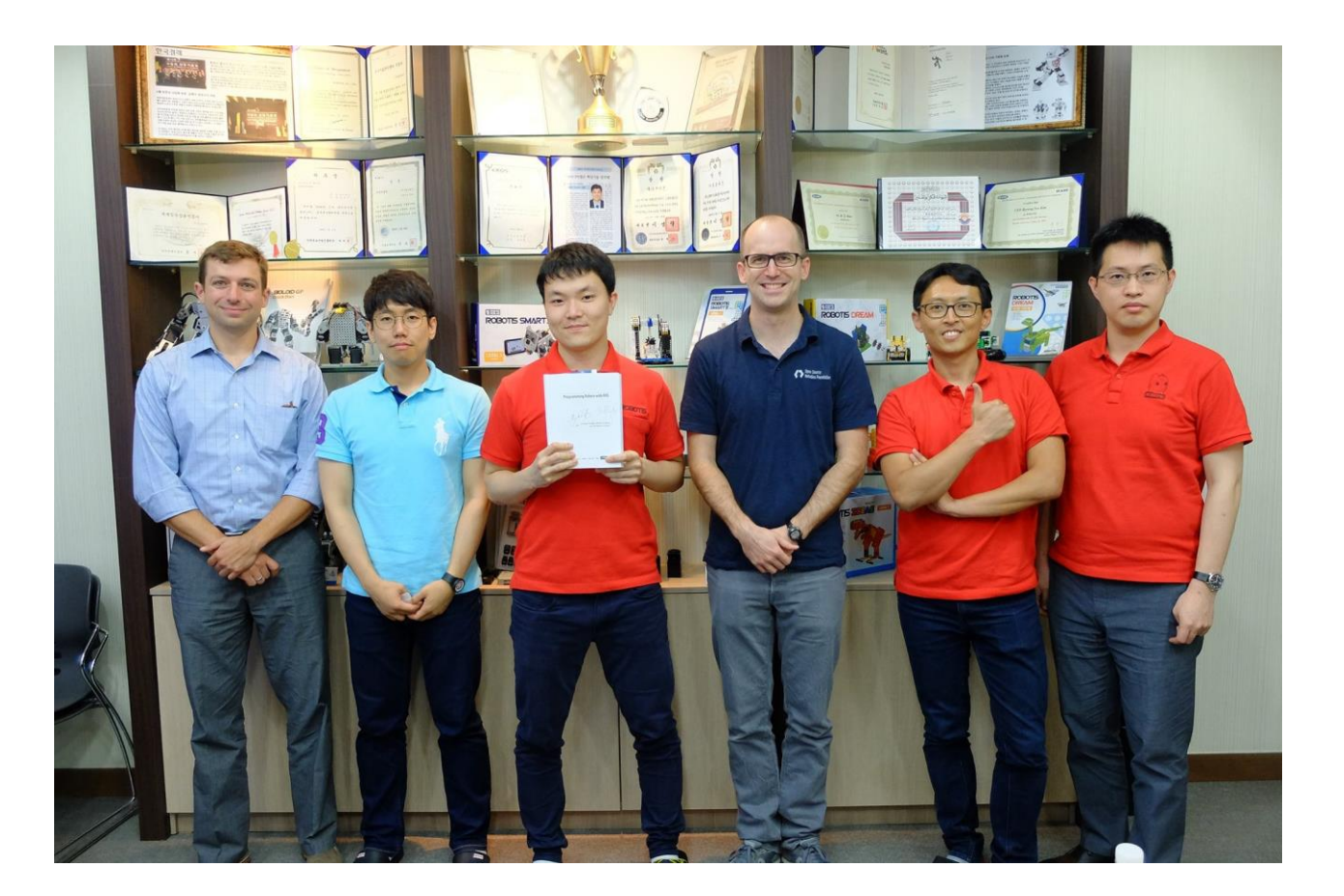

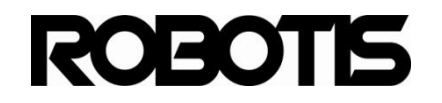

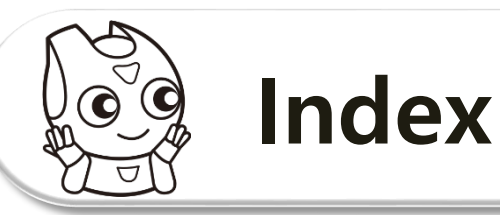

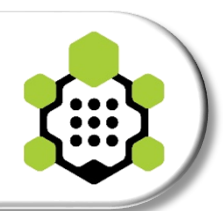

## **1. Previous Turtlebot Series**

**Needs & Requirements from Users** 

## **2. Turtlebot3**

**Features and Components** 

## **3. Demos**

**SLAM / Navigation / Visual SLAM / Manipulation** 

## **4. Details**

**Nore Information of Turtlebot3** 

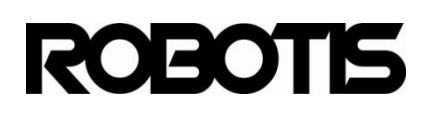

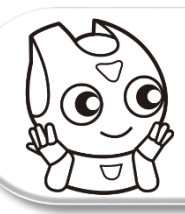

## **Previous versions**

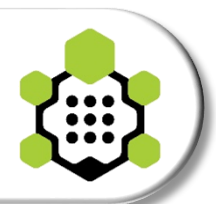

## **Turtlebot1, Turtlebot2**

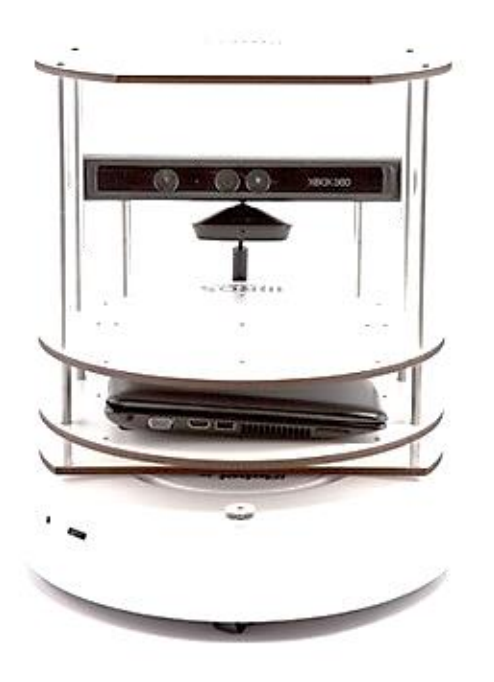

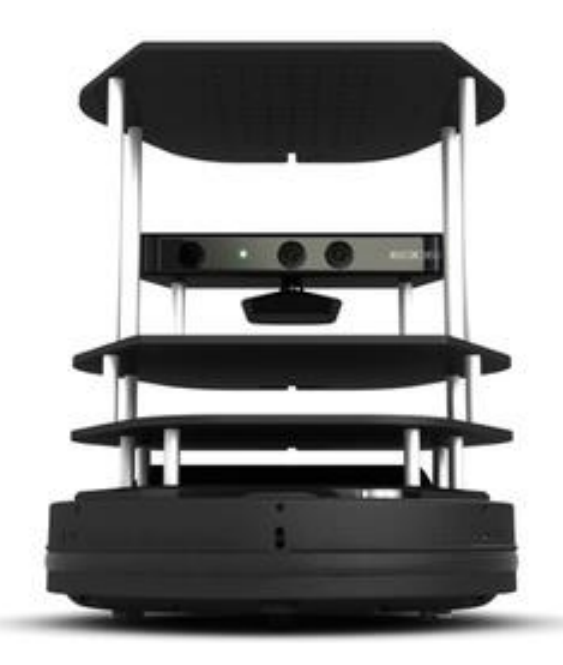

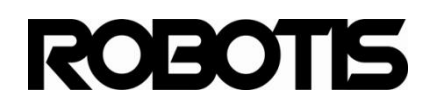

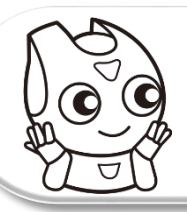

## **Previous versions**

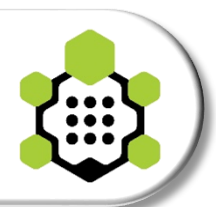

## **Needs & Requirements**

- **Small**
- **Low-cost**
- **Fully programmable**
- **Extensible**
- **ROS based open robot platform**

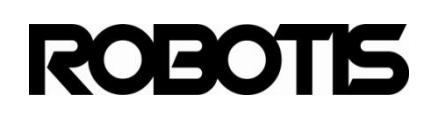

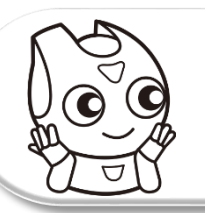

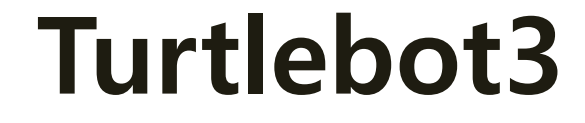

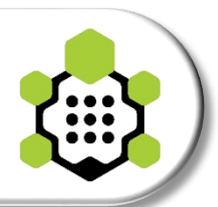

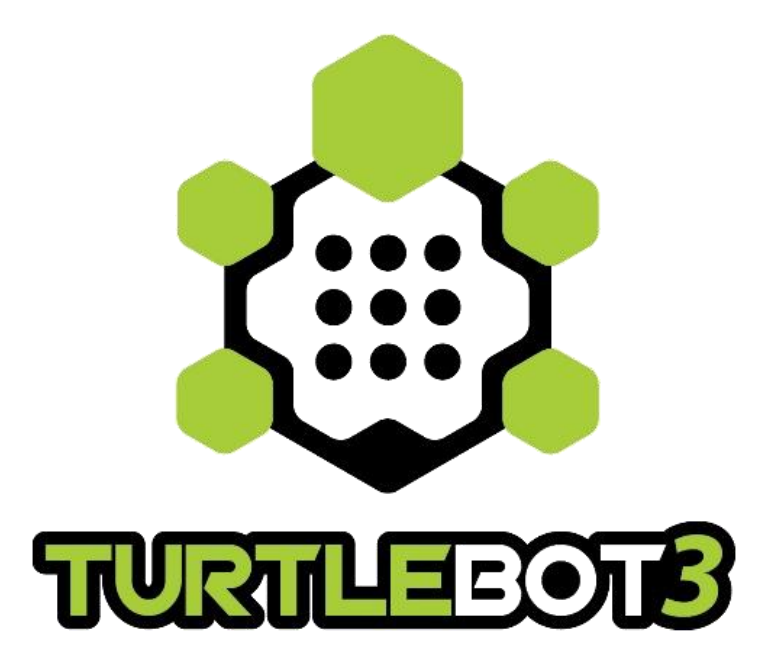

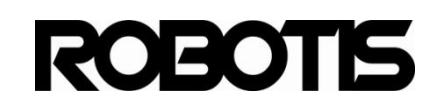

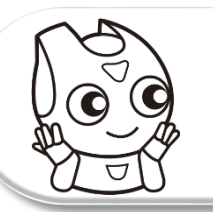

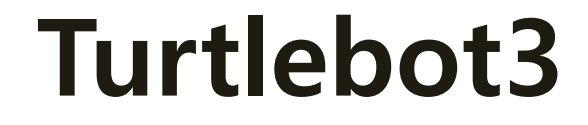

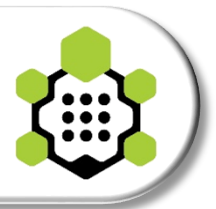

\* Prototype 2.4

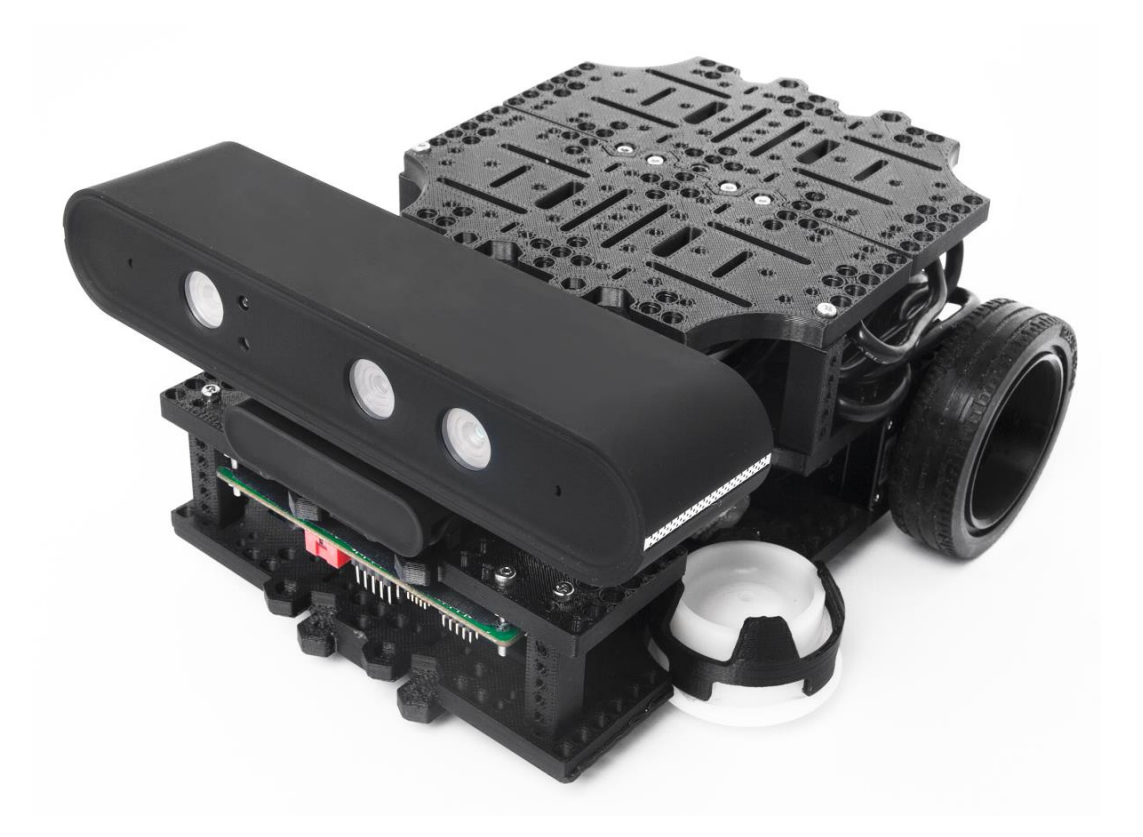

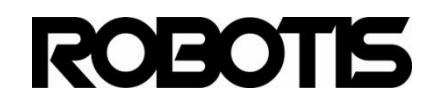

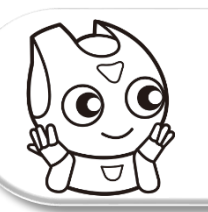

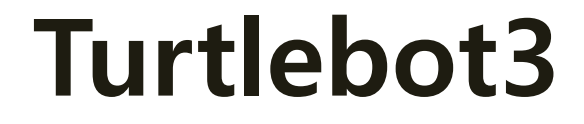

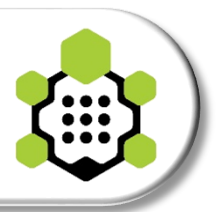

\* Prototype 2.4

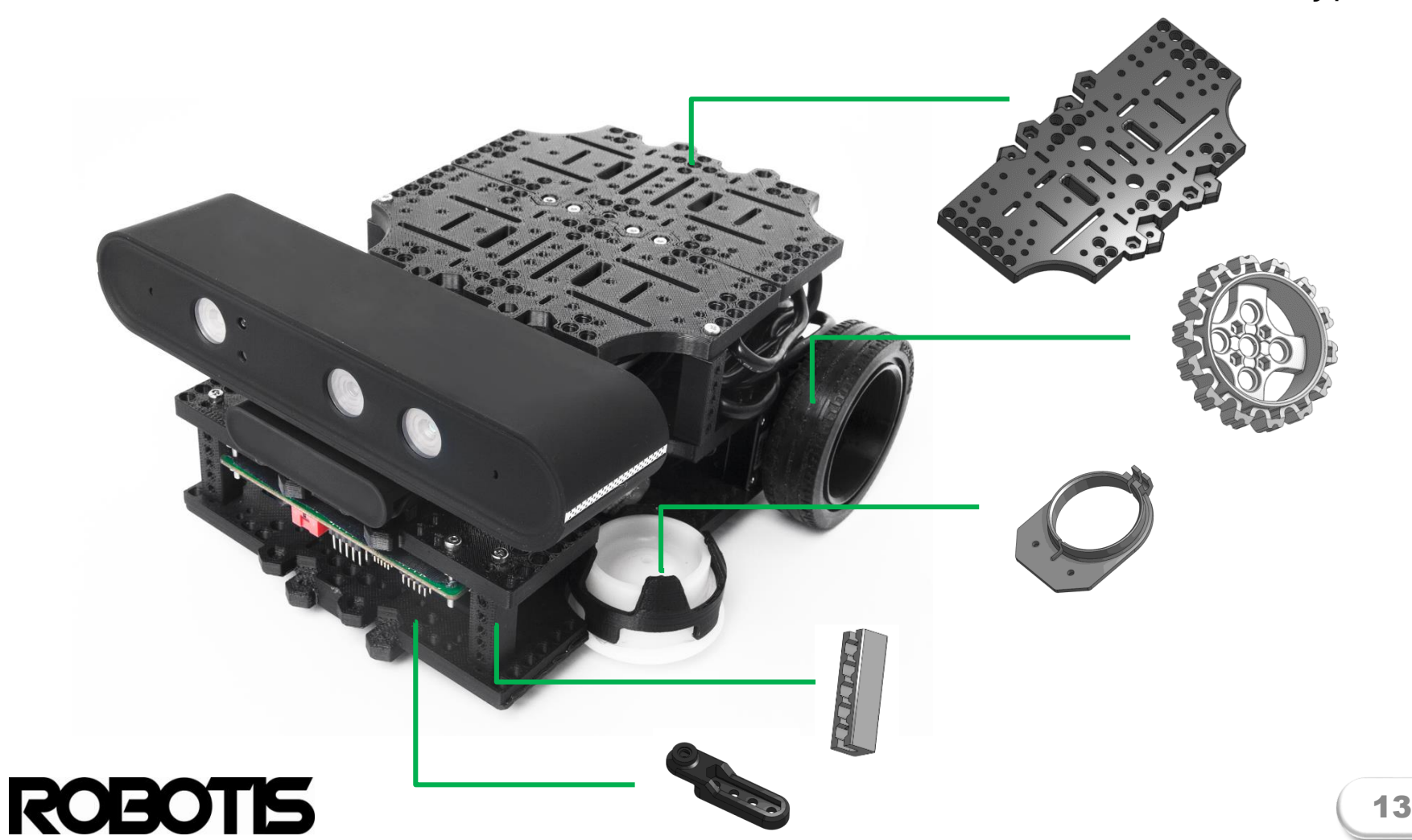

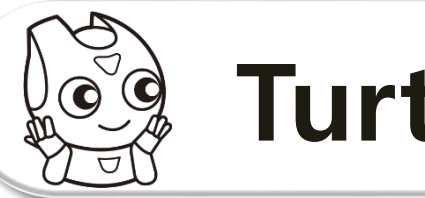

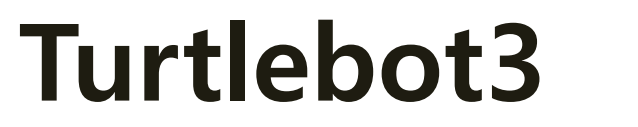

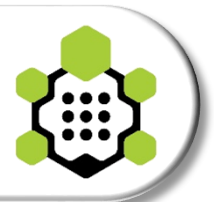

\* Prototype 2.4

**Sensor(s)** (Realsense, Astra, RPLIDAR, Hokuyo, SICK, etc.)

**Octa-plate** x 8 **Battery** (11.1v) **OpenCR** for ROS embedded **Motor** x 2 (Dynamixel-X) **Wheel** and **rubber tire** x 2 **Ball caster** x 2 **SBC** (ODROID, Intel Joule, Upboard, Raspberry Pi 3, etc.) **ROBOTIS** 14

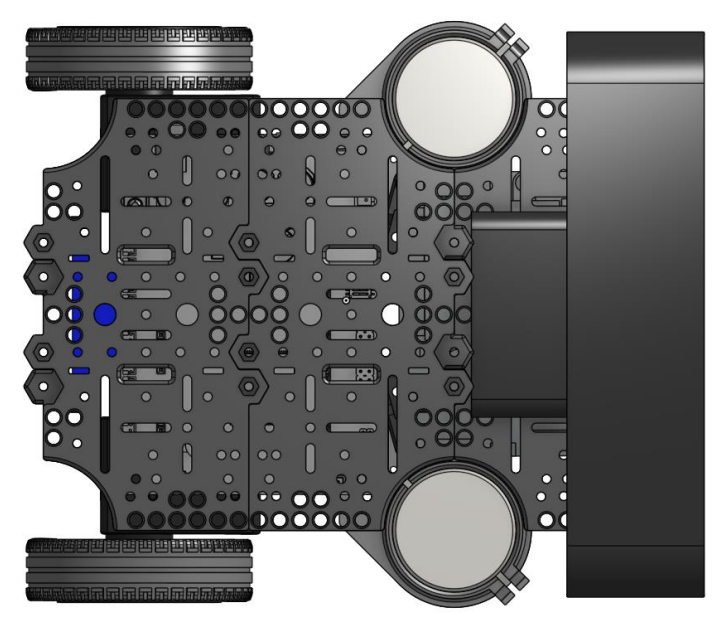

#### **[ Top ] [ Bottom ]**

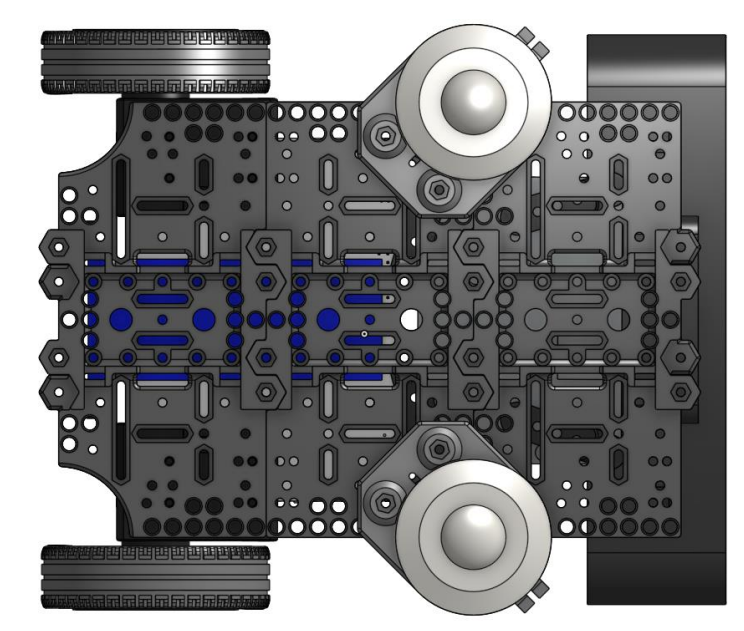

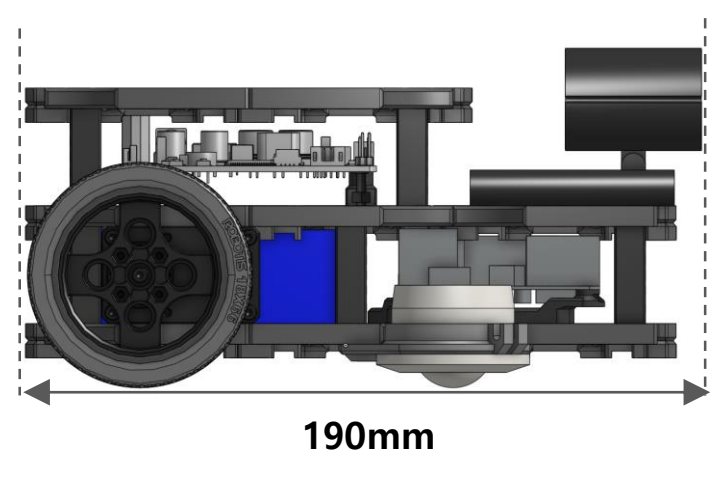

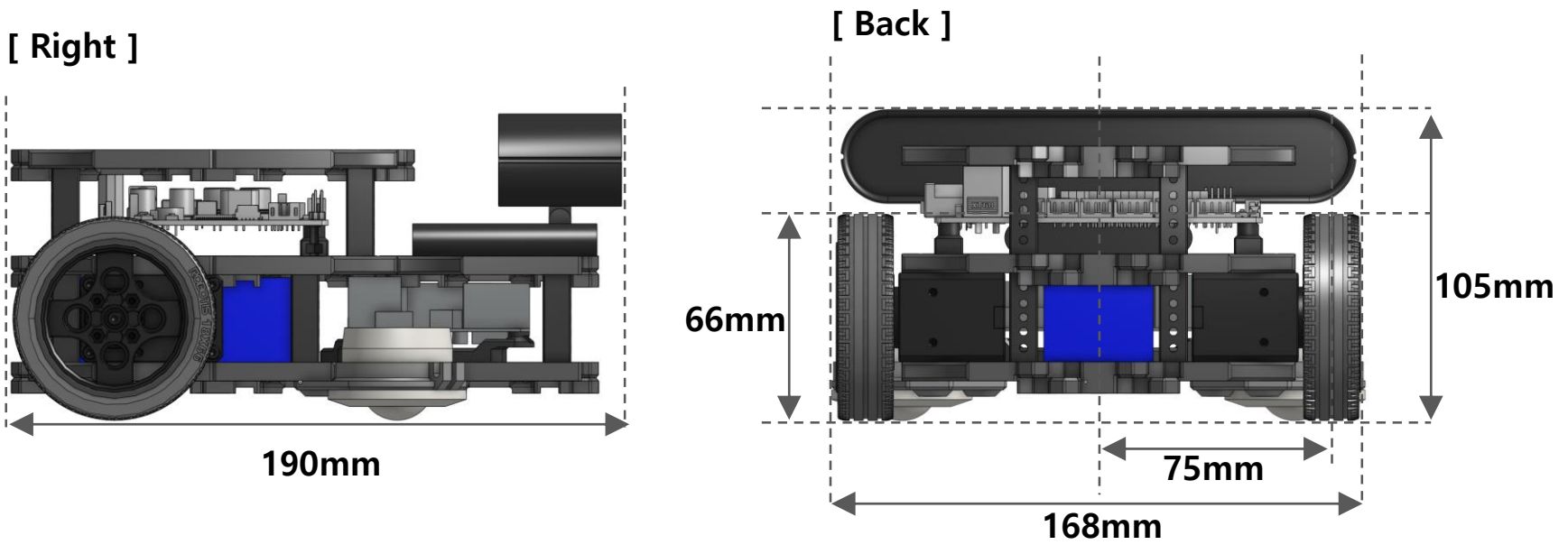

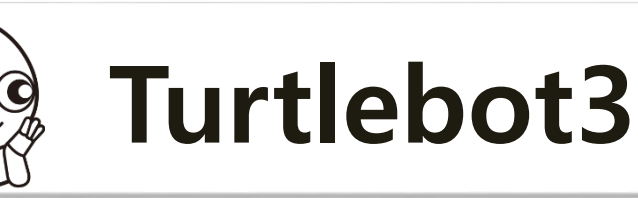

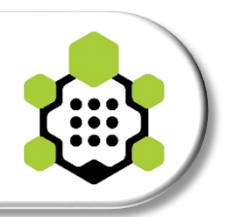

## **Components of Turtlebot3 (Default)**

- **Chassis**: plate, post, pcb base, ball caster, caster holder
- **Motor**: Dynamixel-X series (XL430 or XM430) x 2
- **Wheel**: multi purpose wheel (18x66) x 2
- **Embedded board: OpenCR x 1**
- **Computer**: SBC x 1
- **Sensor**: Distance Sensor x 1
- **Battery**: Lithium-polymer 11.1V 1800 mAh x 1

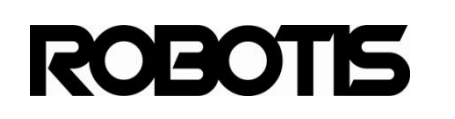

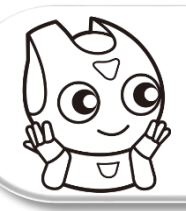

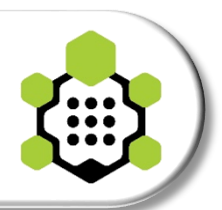

## **Chassis of Turtlebot3**

- Small size (ex: octa-plate is smaller than your hand)
- Injection molded plates (for low-cost) + CAD data for 3D printing are opened.
- Two-wheeled differential drive, **but** we will provide various examples of mechanical customization.

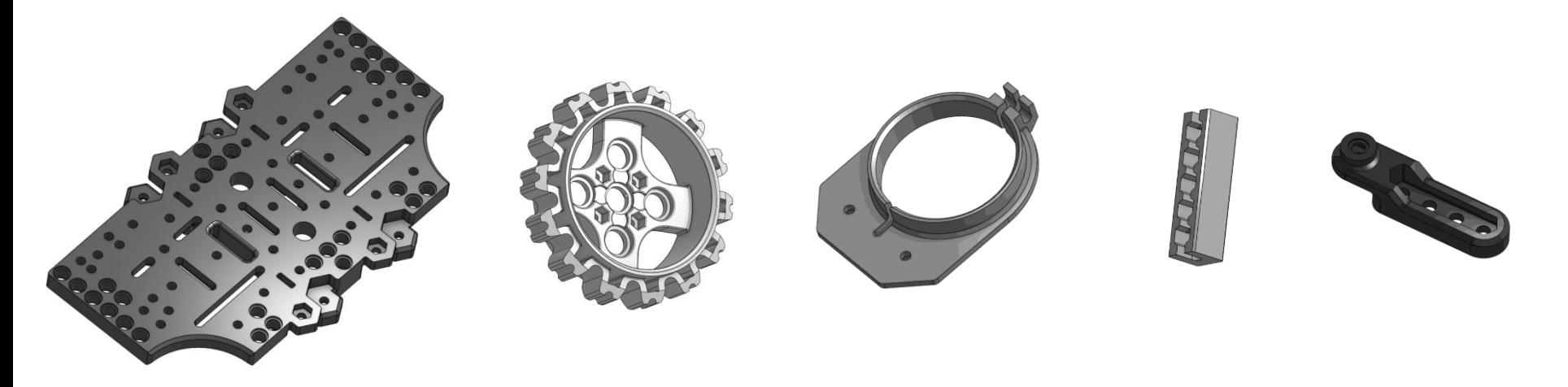

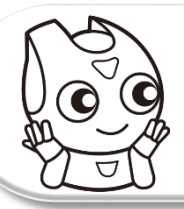

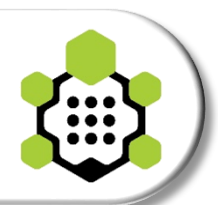

## **Motors of Turtlebot3**

- **ROBOTIS Dynamixel X series**
- 3 ways for cabling
- 6 operating modes: **velocity** (for wheels), **torque**, **position**, extended position, currentbased position, and PWM.
- Networks: **daisy-chained RS-485 / TTL**

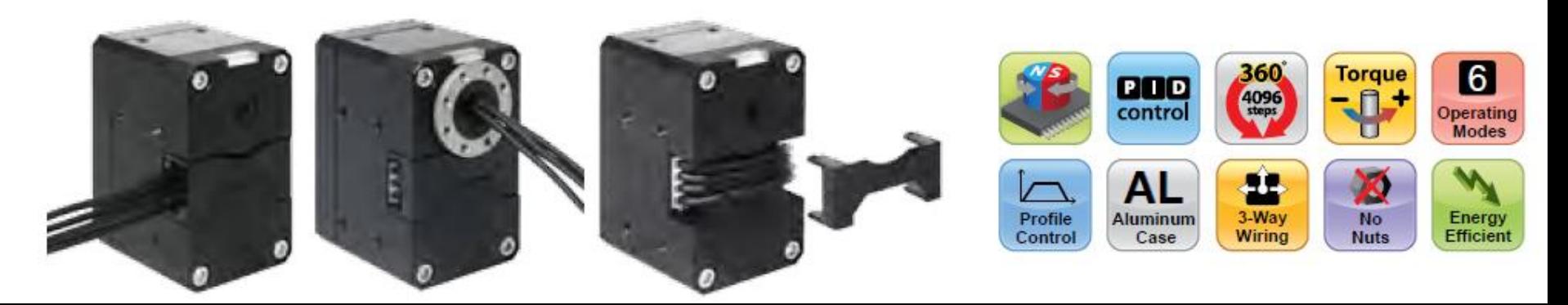

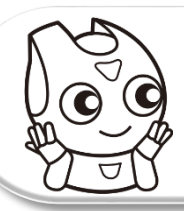

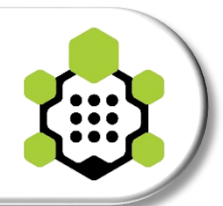

## **Wheels of Turtlebot3**

• **Use as rubber wheel or caterpillar wheel**

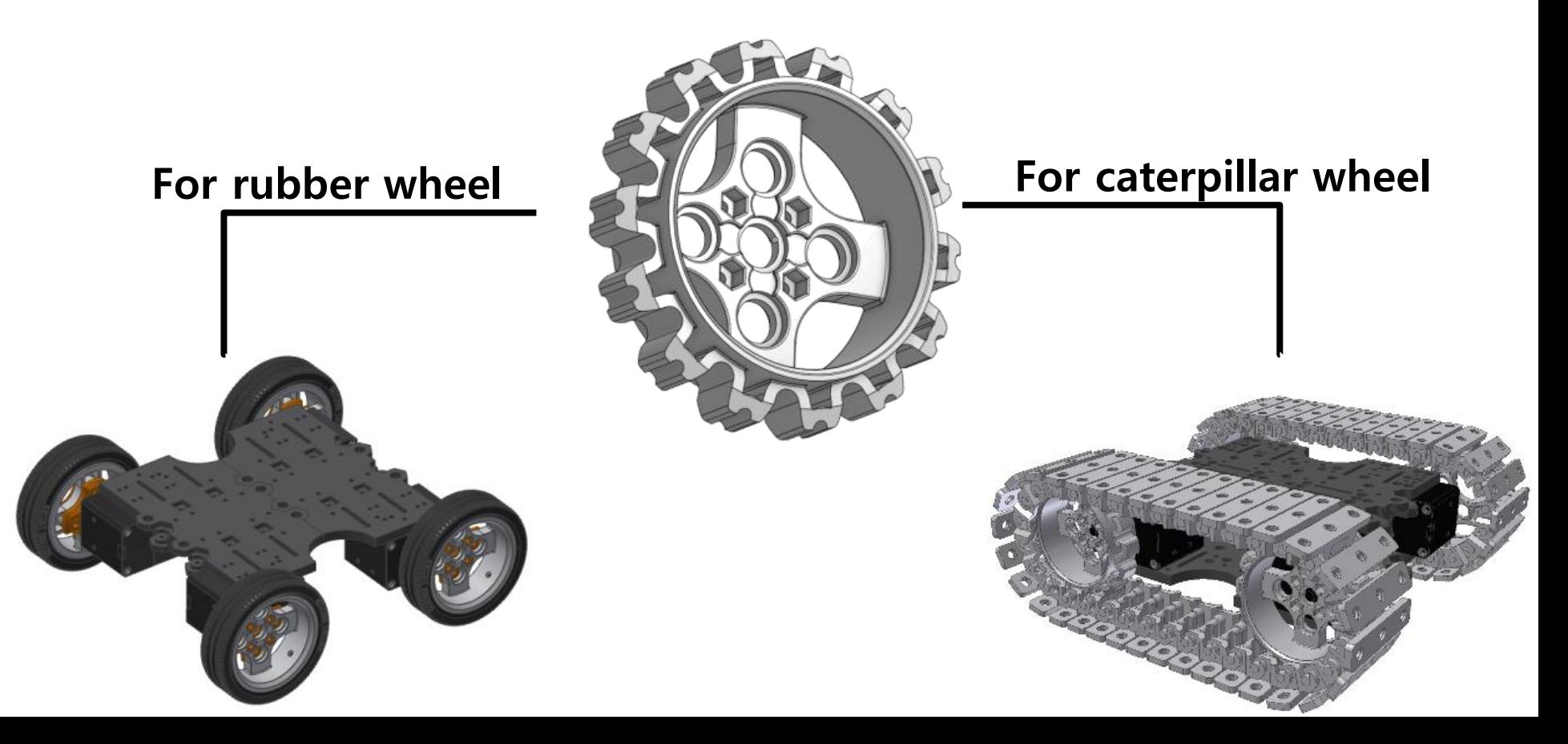

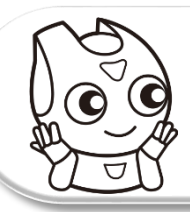

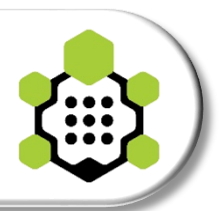

## **OpenCR of Turtlebot3**

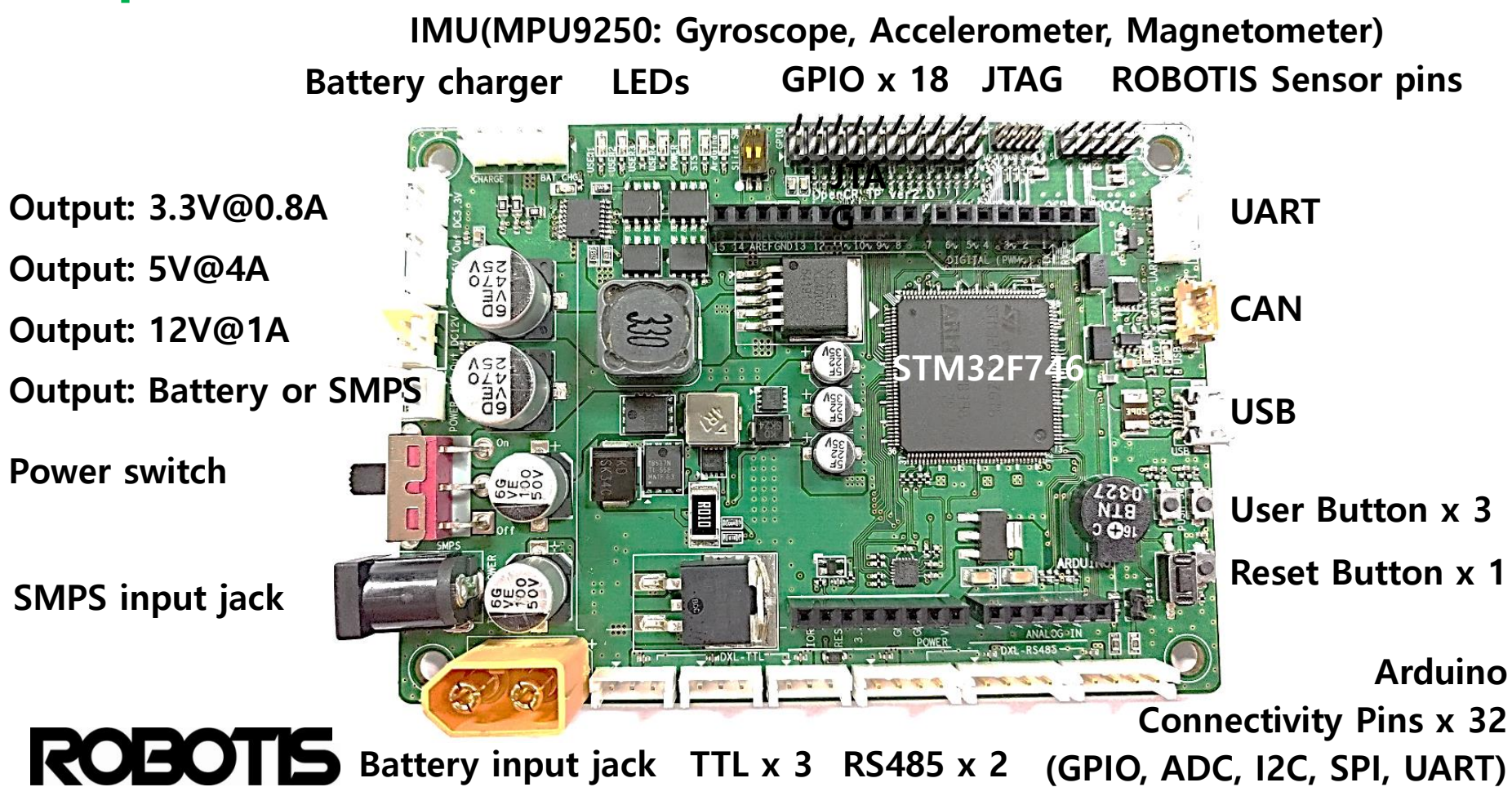

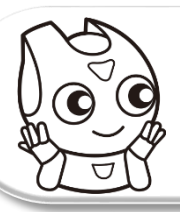

## **Perception Layer**

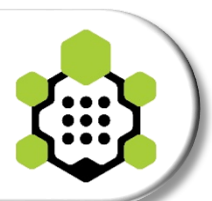

## **Computer of Turtlebot3**

: Single board computers (SBCs), or PC Modules

#### **[SBCs]**

- **Hardkenel ODROID XU4**
- **Intel Joule**
- Up board
- Raspberry Pi 3 Model B
- DragonBoard 410c
- Beagle Bone Black

### **[PC Modules]**

- Intel NUC
- NVIDIA TK1 dev board

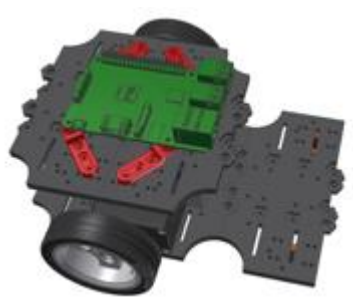

Up board

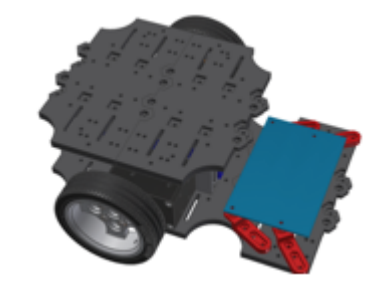

Dragon Board 410C

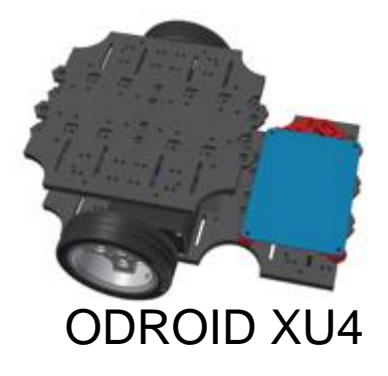

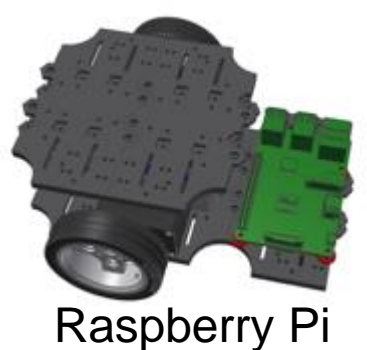

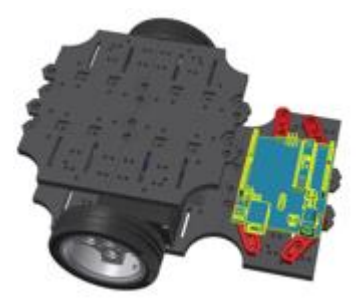

Intel Joule

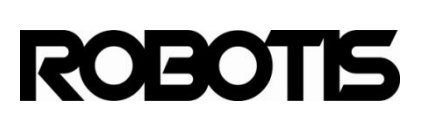

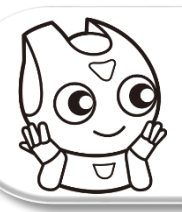

## **Perception Layer**

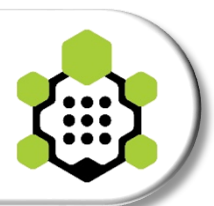

## **Sensor(s) of Turtlebot3**

: 3D RGBD cameras, 2D laser rangefinders, USB webcams (\*we will challenge the Visual SLAM using a Turtlebot3 and a camera)

#### **[Distance sensors]**

- Orbbec Astra
- Intel Realsense R200
- RPLIDAR
- SICK TIM LRF
- Hokuyo LRF
- Occipital Structure
- USB Webcams
- IR (PSD or ST VL6180x)
- Ultrasonic

#### TS ROEOT

### **[Other sensors]**

- Cliff sensor
- Bumper sensor
- MICs
- Speaker
- USB Camera

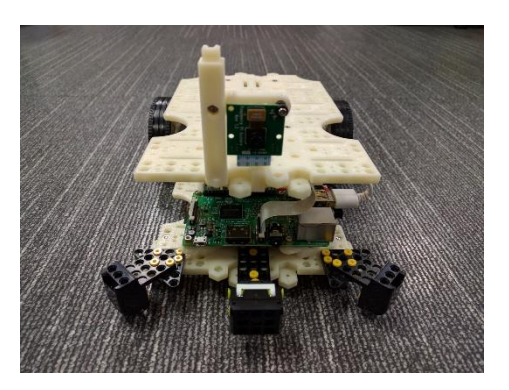

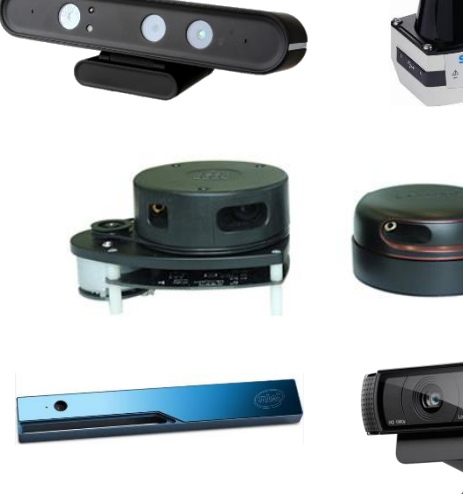

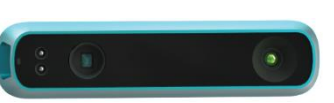

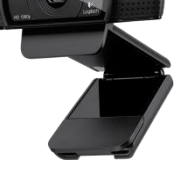

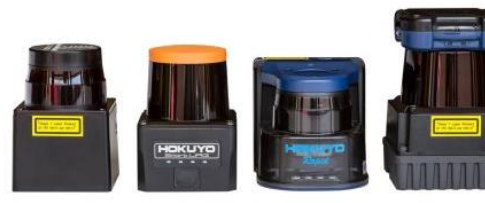

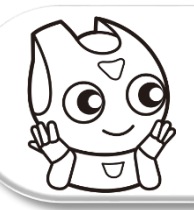

## **Perception Layer**

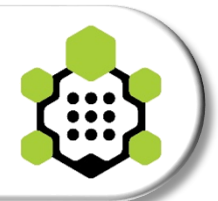

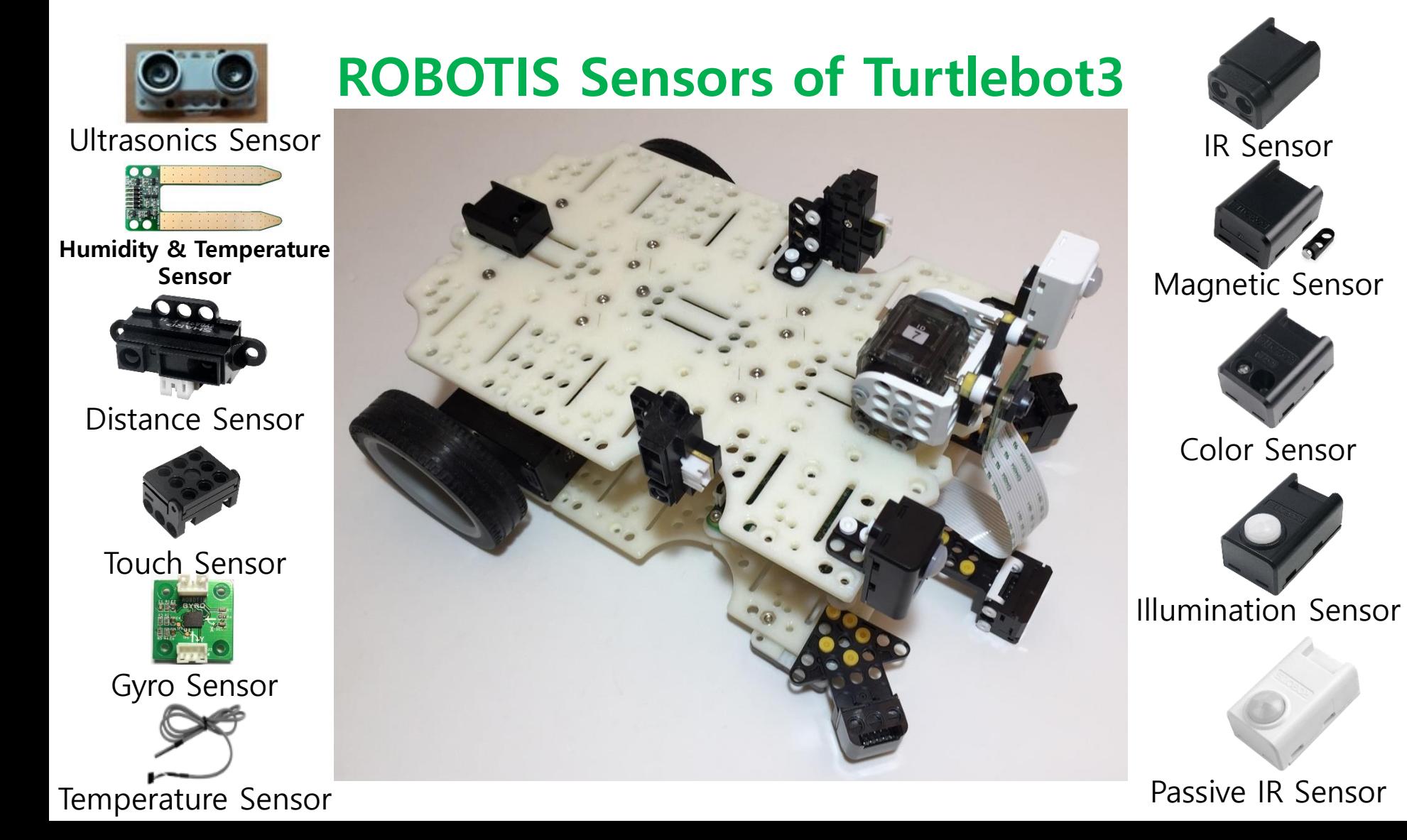

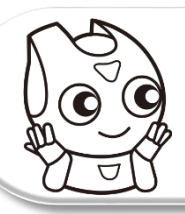

# **Manipulation layer**

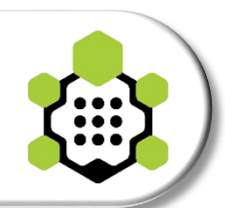

## **Manipulation-X for Turtlebot3 (Option)**

- **Turtlebot +1 layer for Manipulator**
- **for Moveit! users**
- **low-cost manipulator**
- **Gravity compensation**
- **Position, velocity, torque control**
- **4DOF + 1Gripper model**
- **6DOF + 1Gripper model**

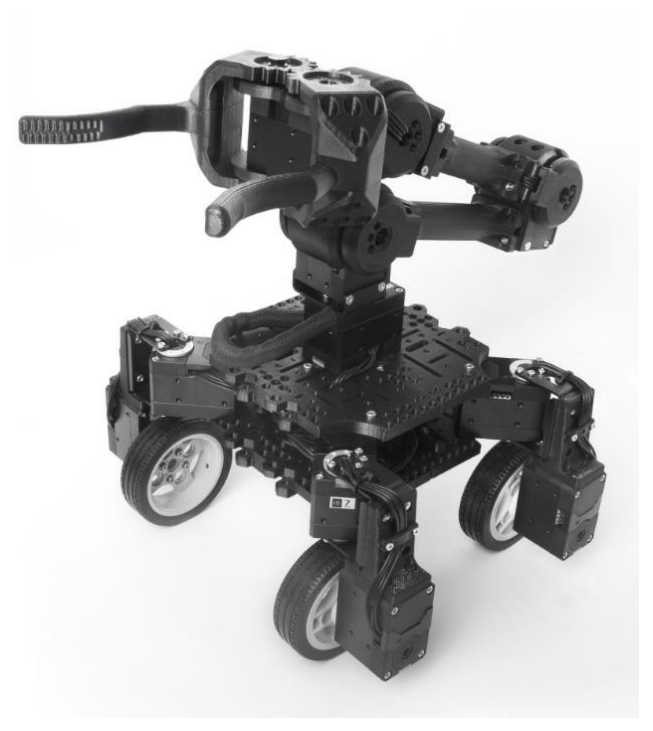

## **Demos**

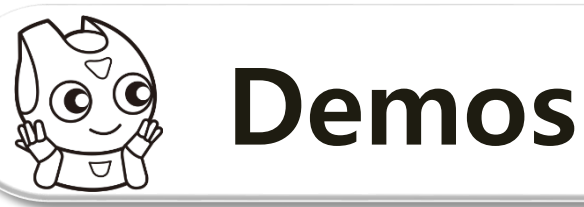

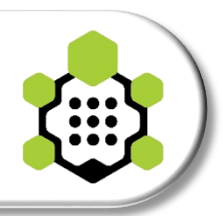

#### **SLAM and Navigation / Visual SLAM X 10**

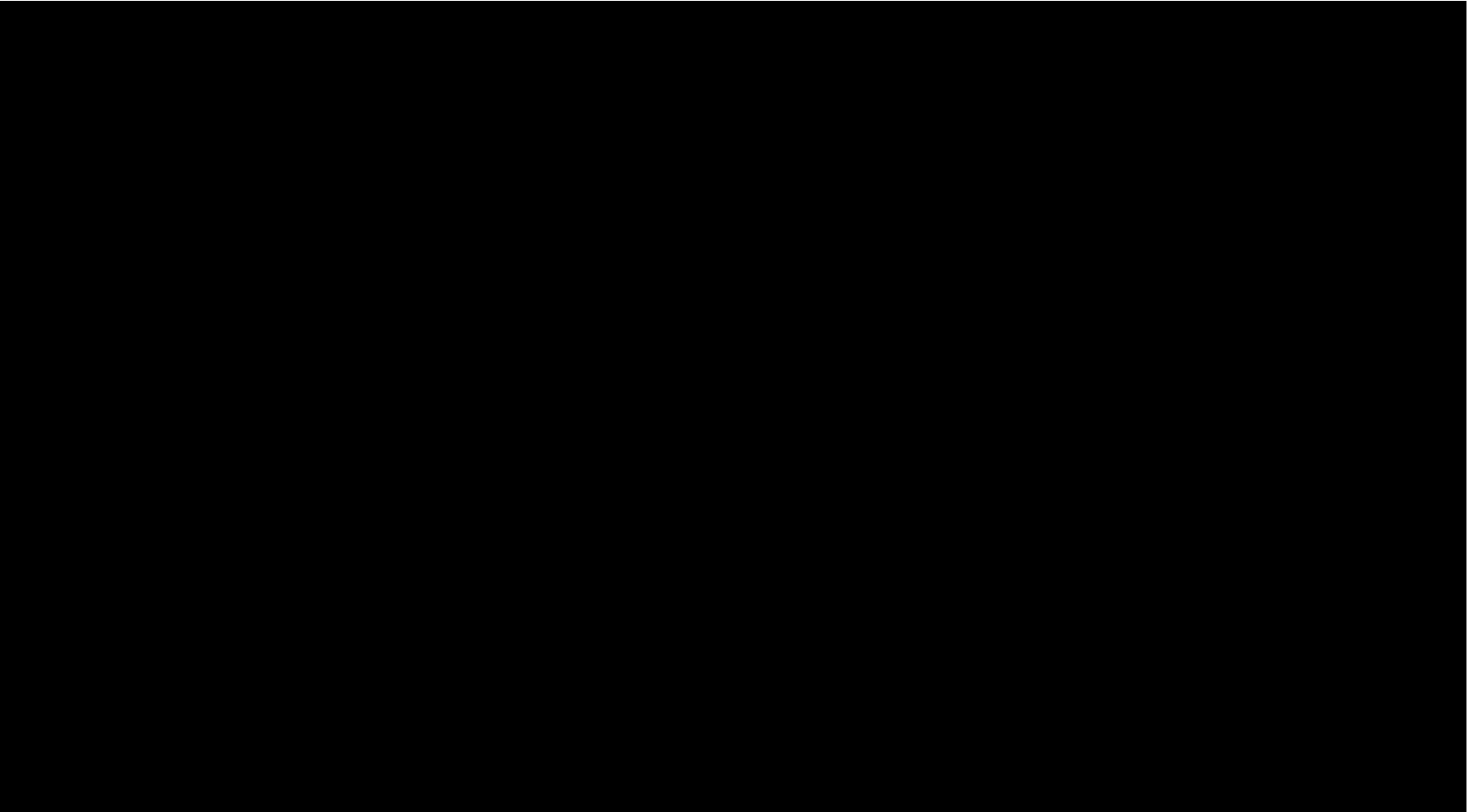

<https://youtu.be/hX6pFcfr29c>

<http://wiki.ros.org/gmapping>

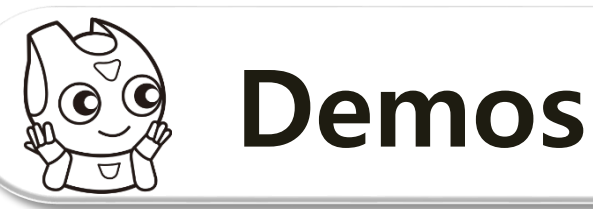

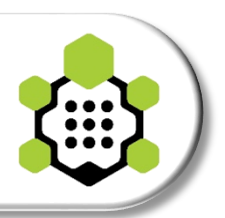

**X 10**

## **SLAM and Navigation / Visual SLAM**

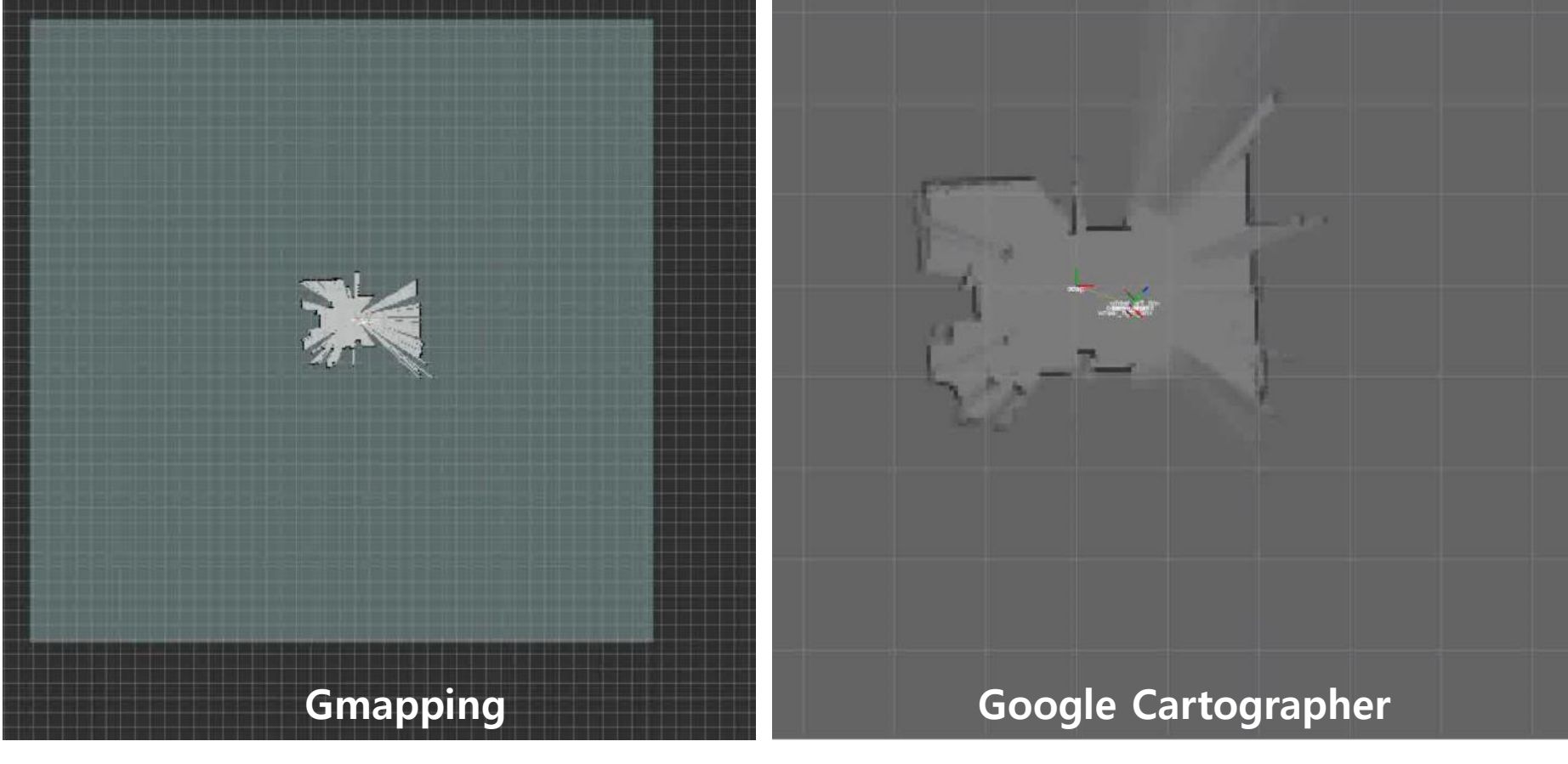

[https://youtu.be/ZoEyCSL\\_edg](https://youtu.be/ZoEyCSL_edg)

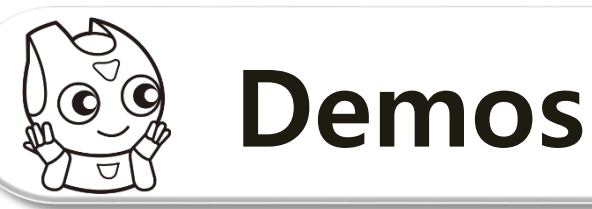

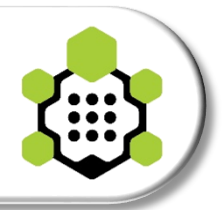

#### **SLAM and Navigation / Visual SLAM X 1**

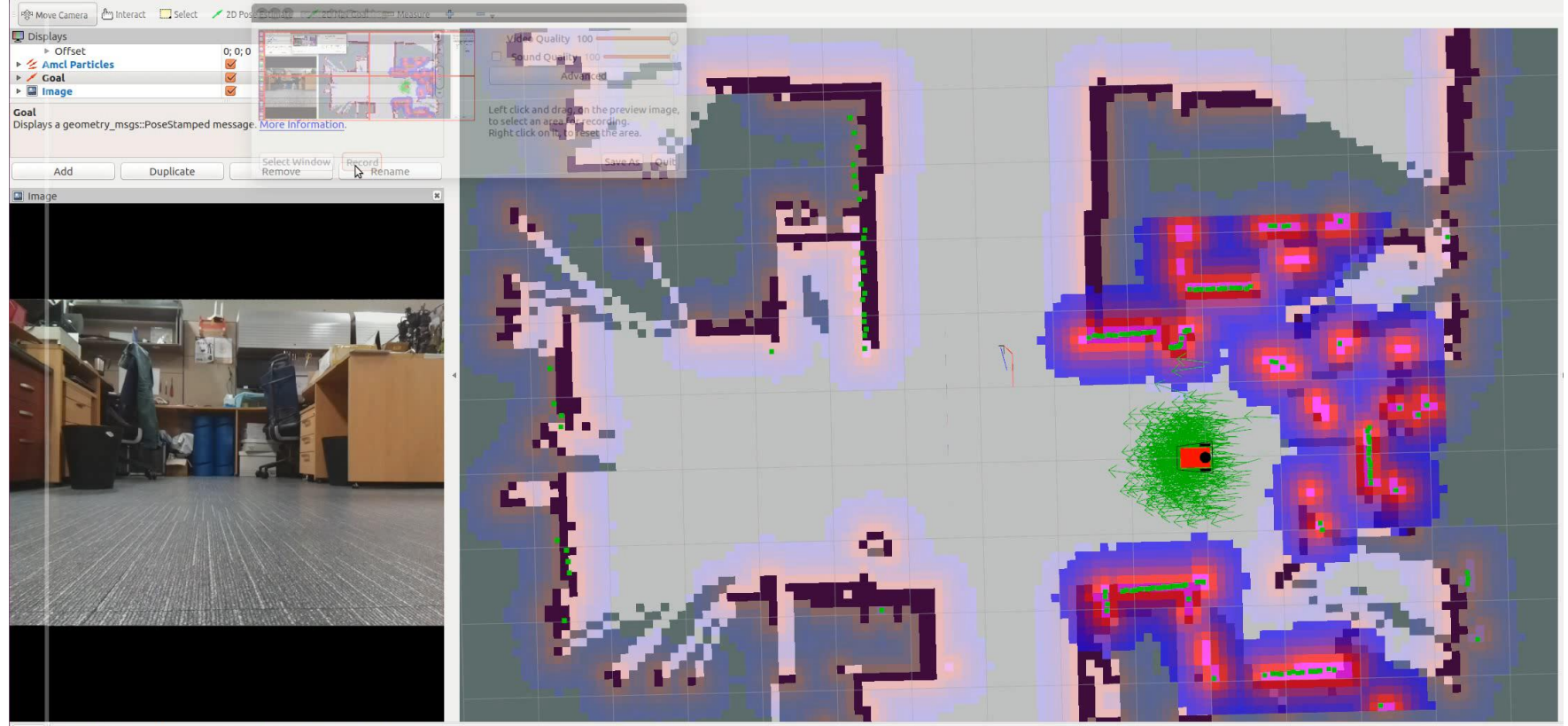

Reset Left-Click: Rotate. Middle-Click: Move X/Y. Right-Click:: Zoom. Shift: More options

#### <https://youtu.be/lOZmFC79S6A>

<http://wiki.ros.org/navigation>

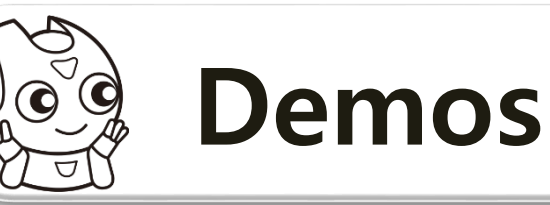

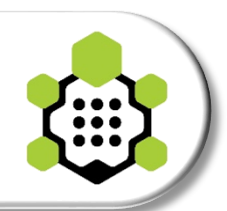

## **SLAM and Navigation / Visual SLAM**

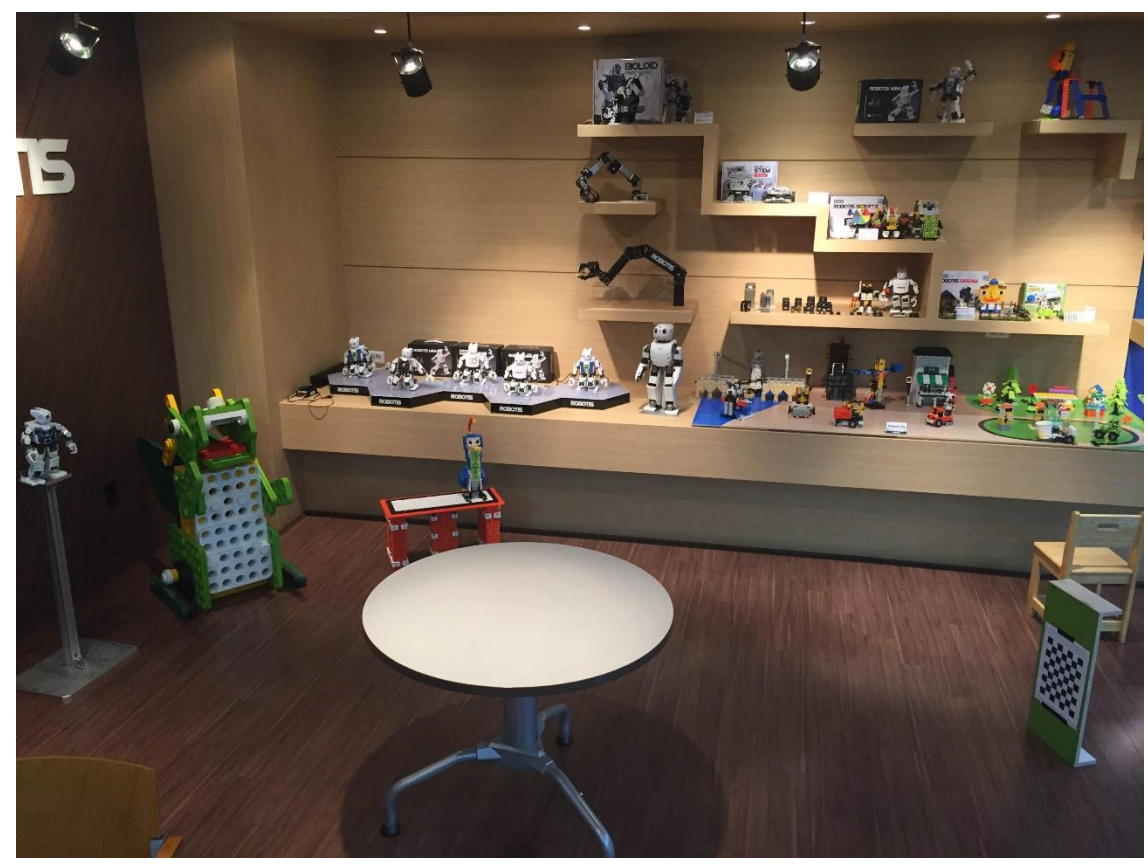

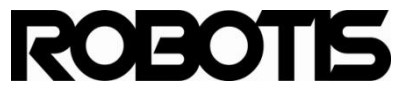

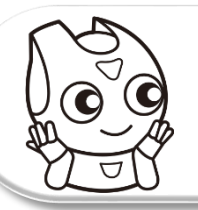

## **Demos**

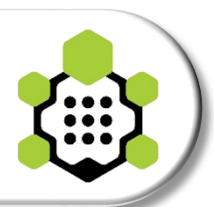

## **SLAM and Navigation / Visual SLAM**

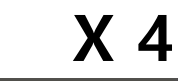

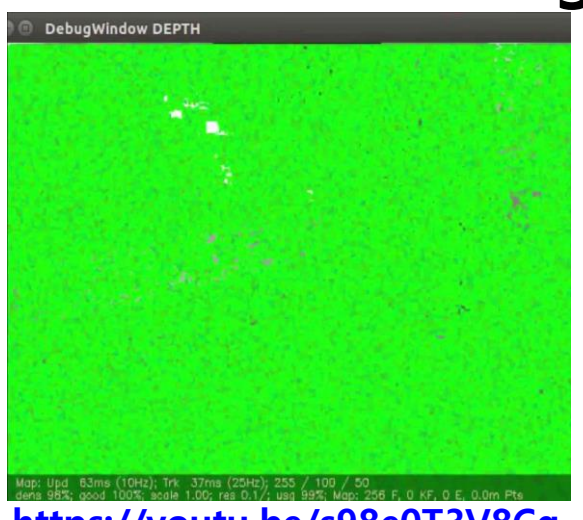

**<https://youtu.be/s98e0T3V8Cg>**

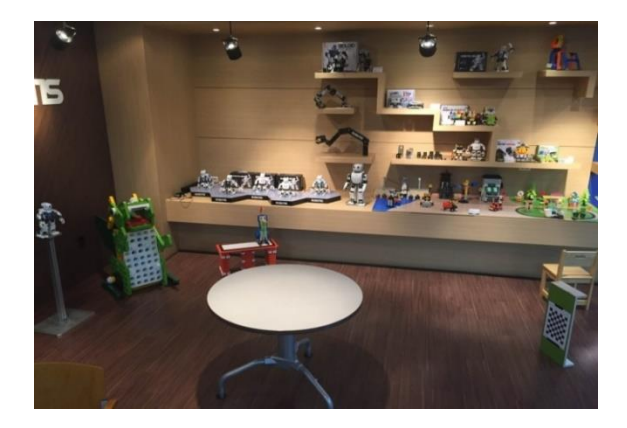

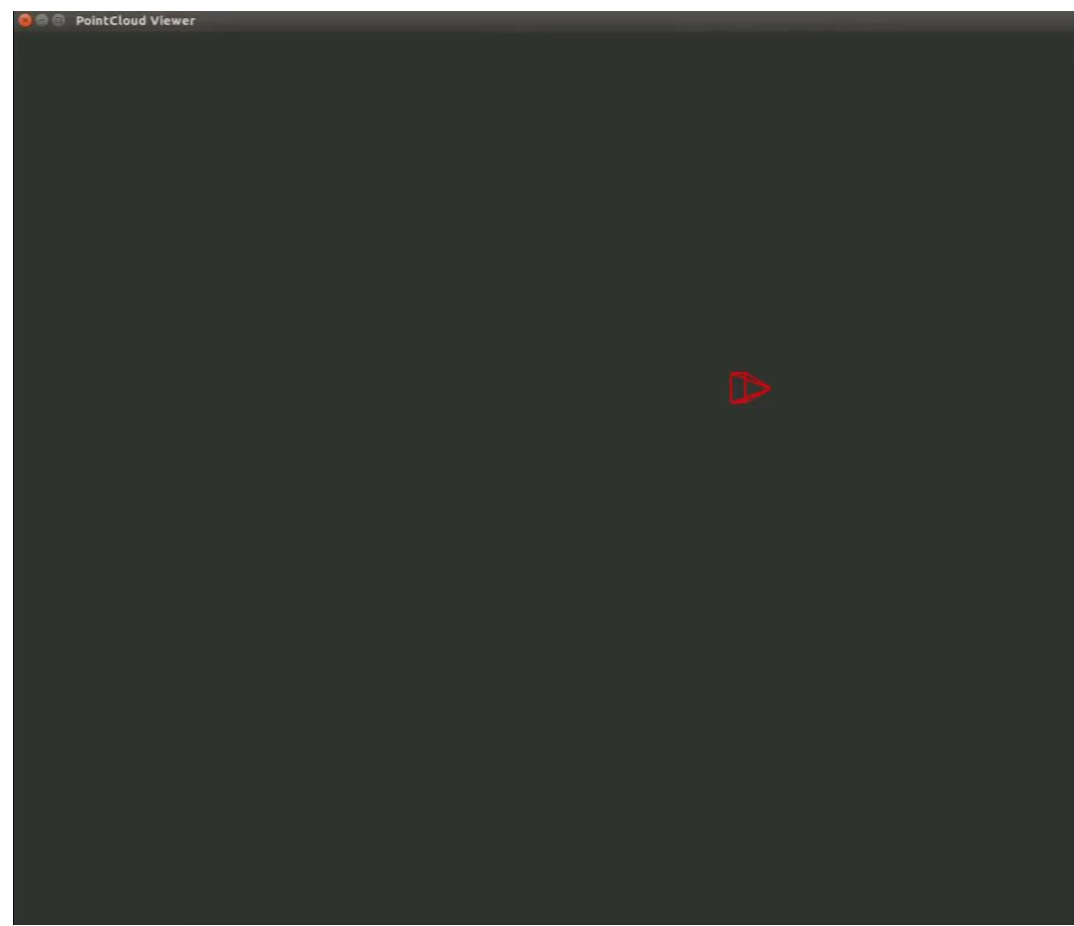

**<https://youtu.be/BfFXNnRpbMw>**

**LSD-SLAM / J. Engel et al. - TUM (Technische Universität München)**

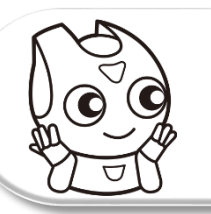

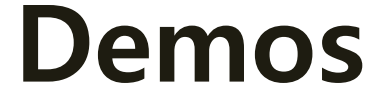

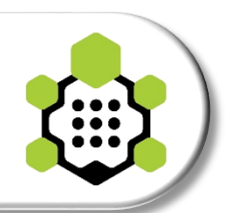

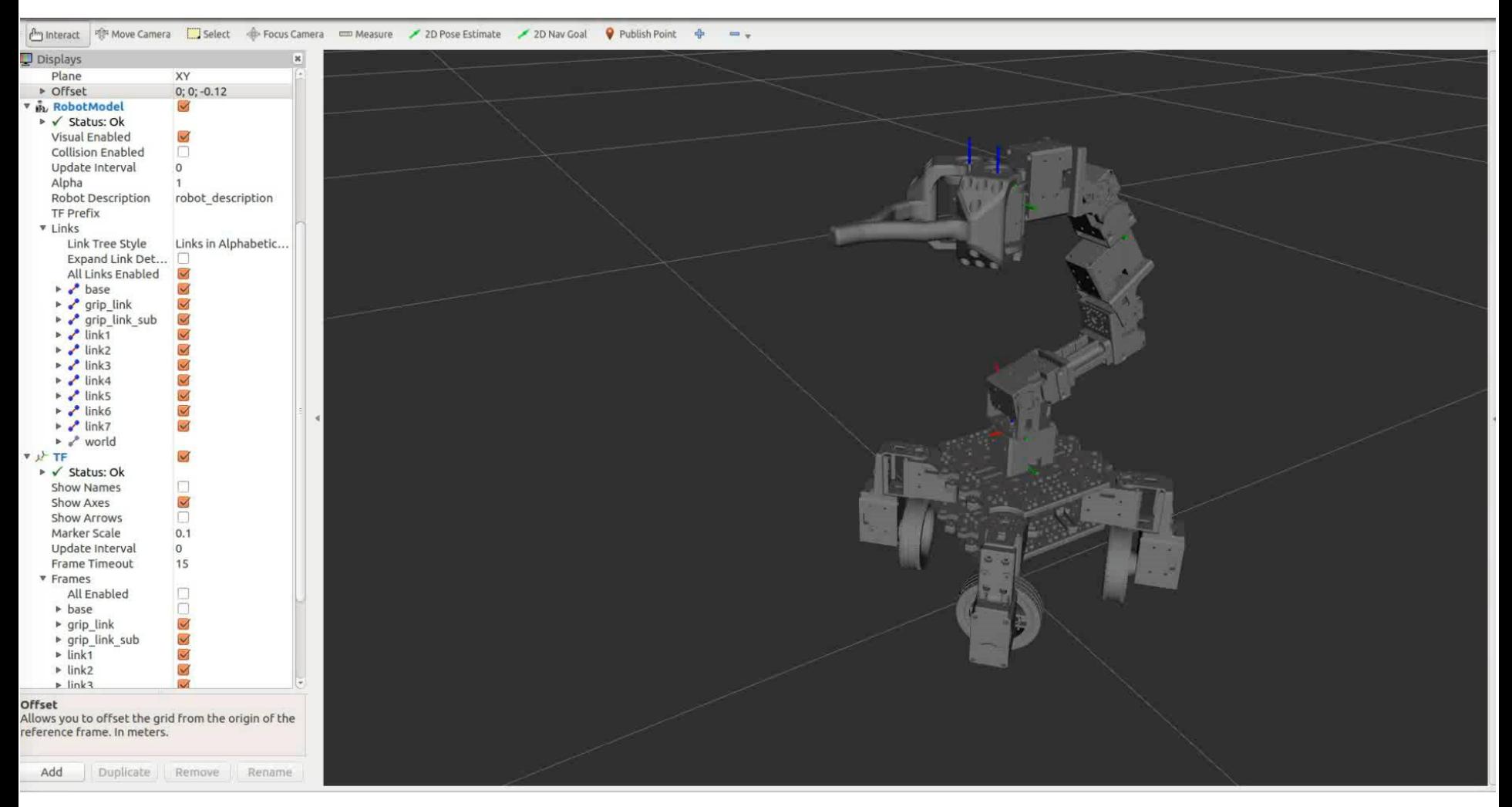

#### <https://youtu.be/d-1737xFPUA>

## **Details**

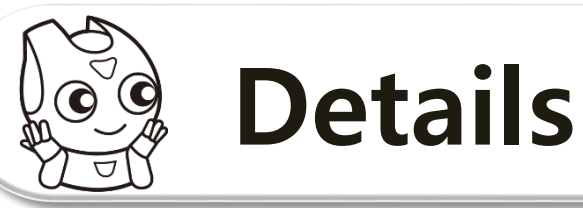

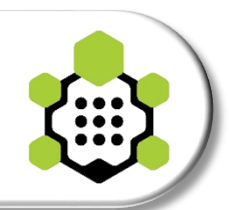

### **Module based model & Assembling film**

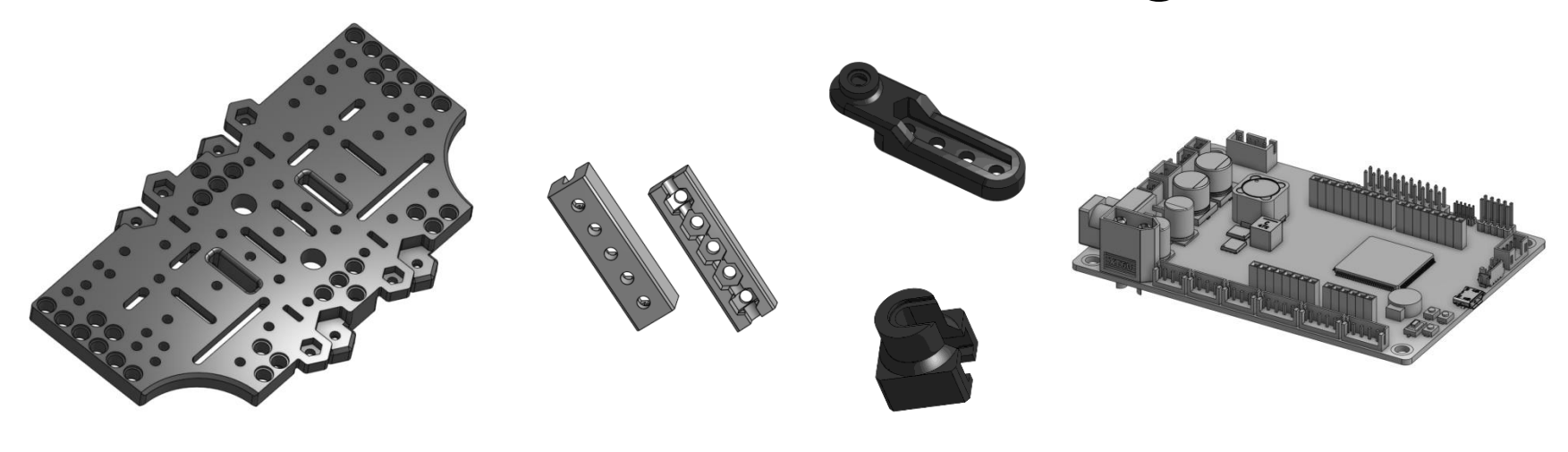

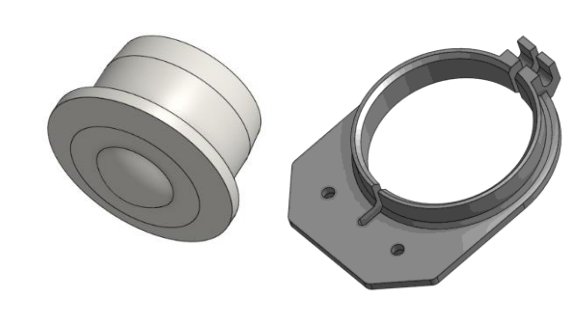

**ROBOTIS** 

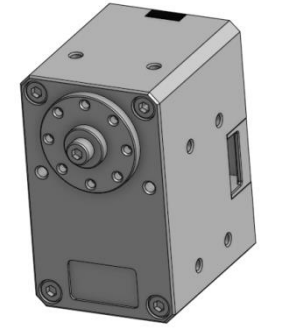

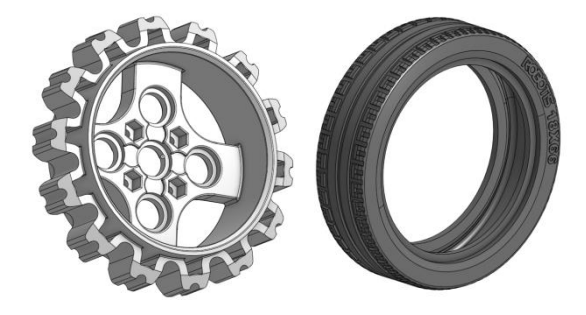

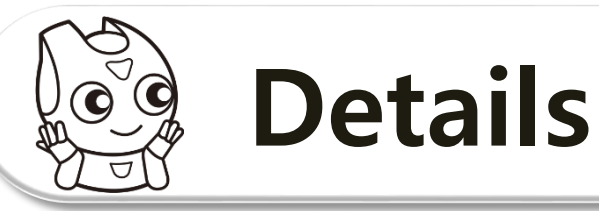

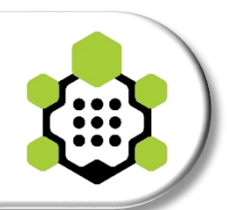

## **Module based model & Assembling film**

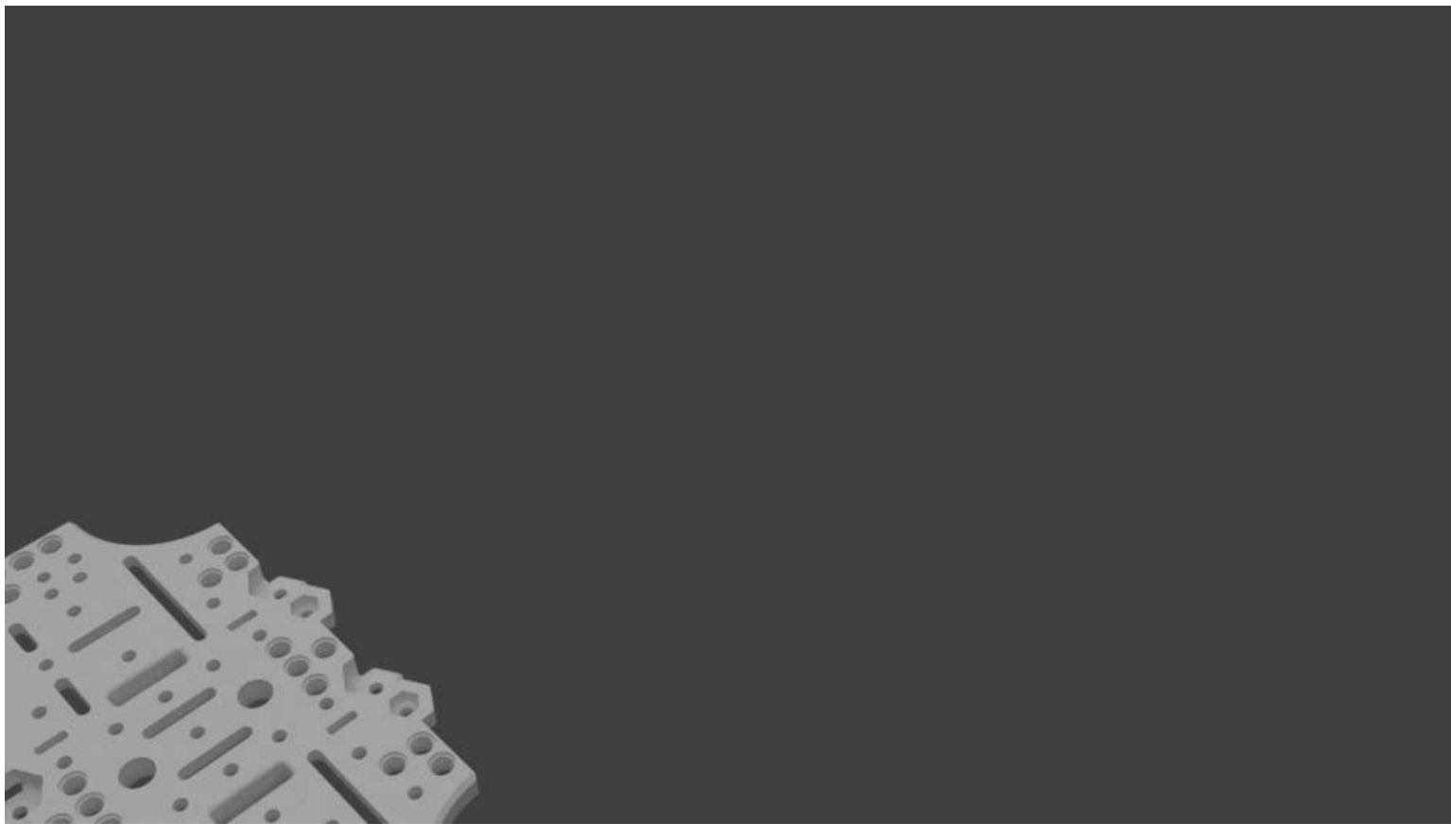

<https://youtu.be/r3oNIWex8a0>

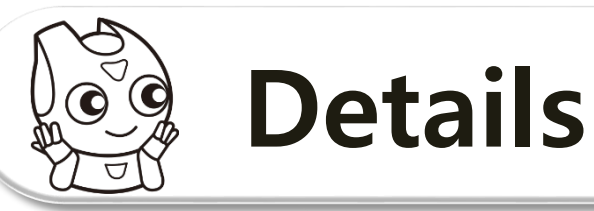

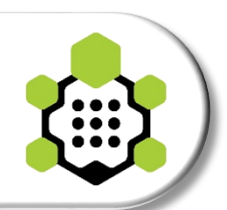

## **Module based model & Assembling film**

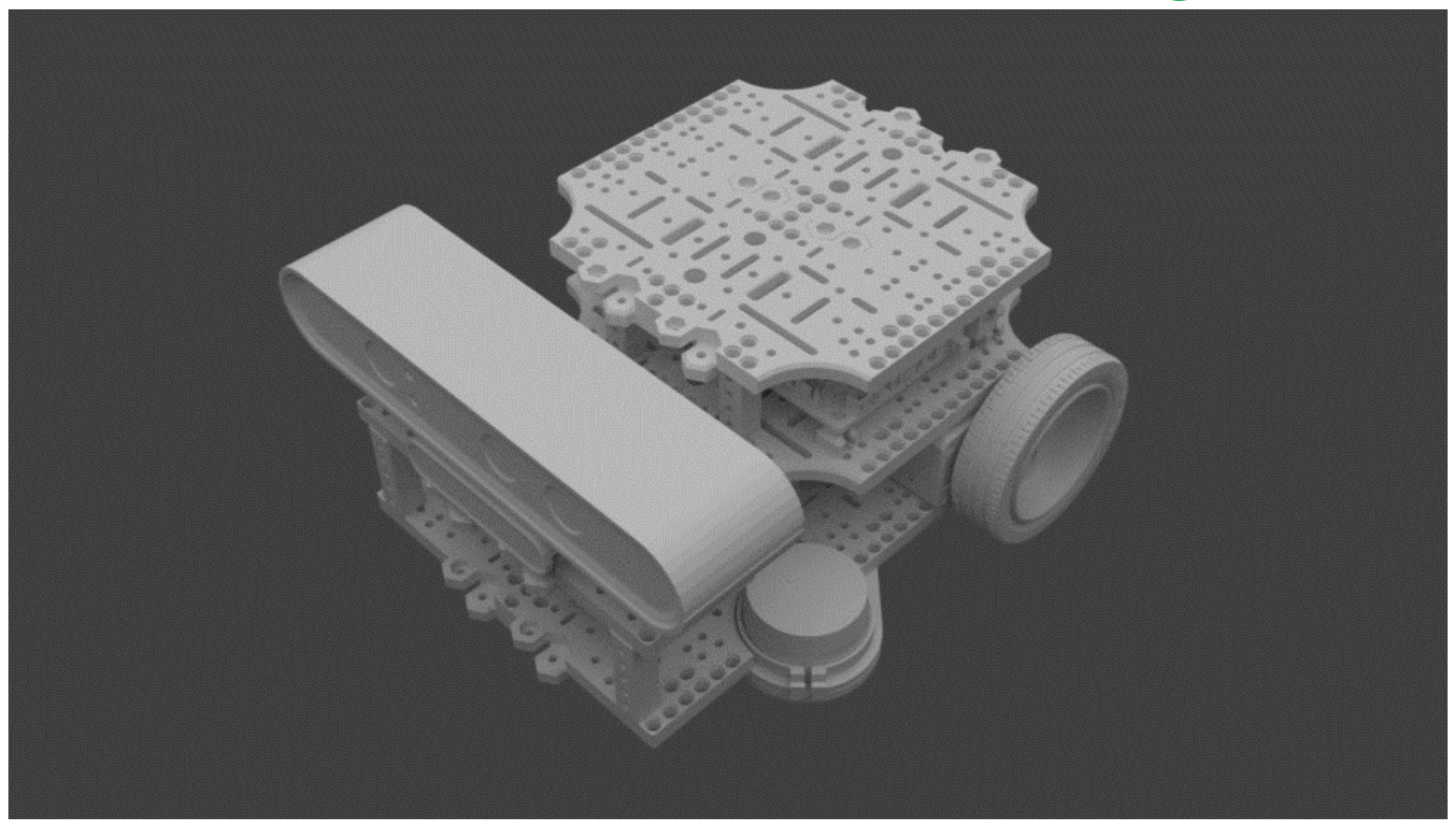

#### <https://youtu.be/r3oNIWex8a0>

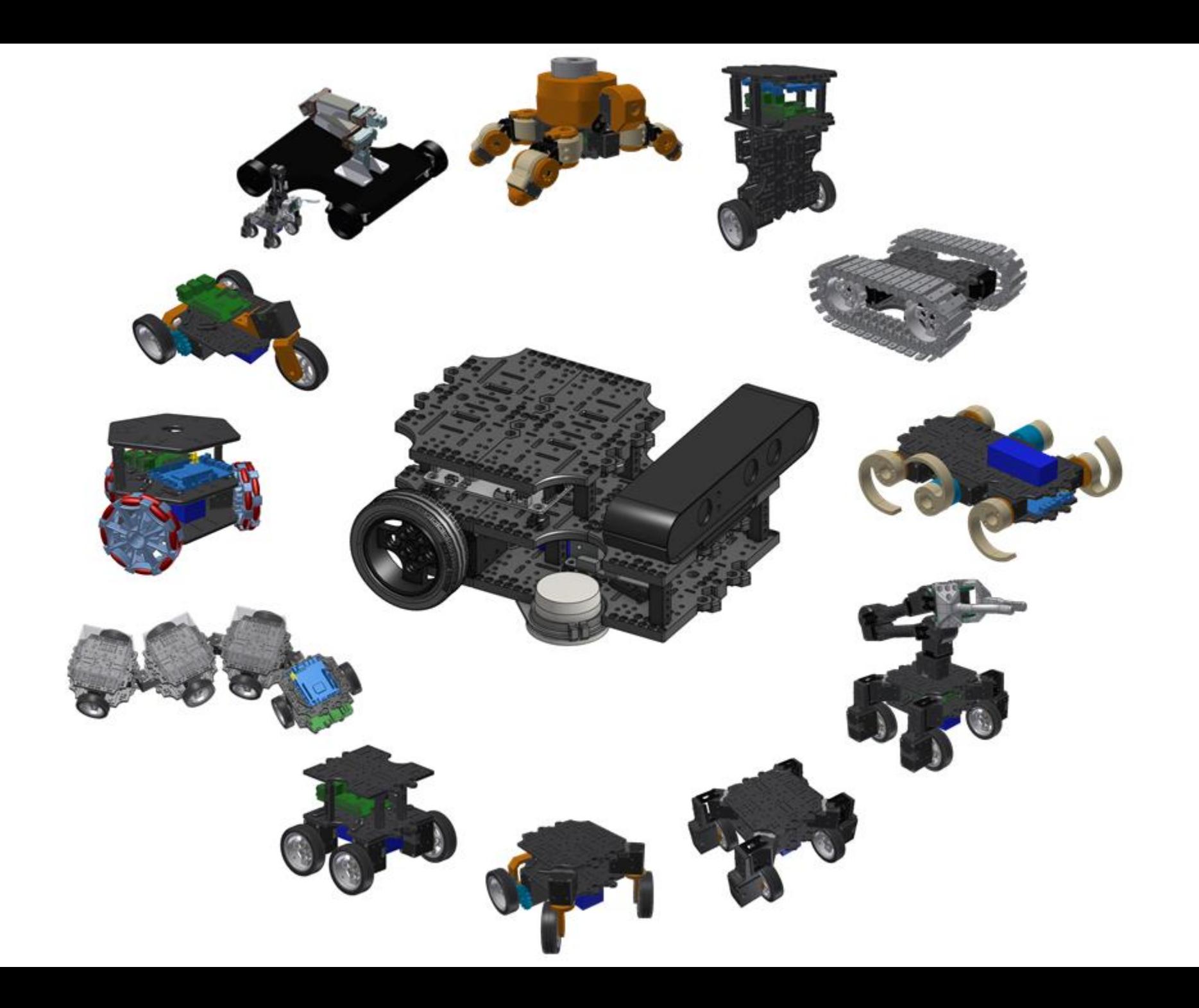

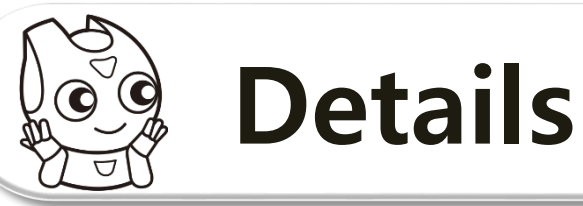

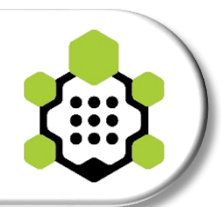

## Default) 2 Wheels + 2 ball casters

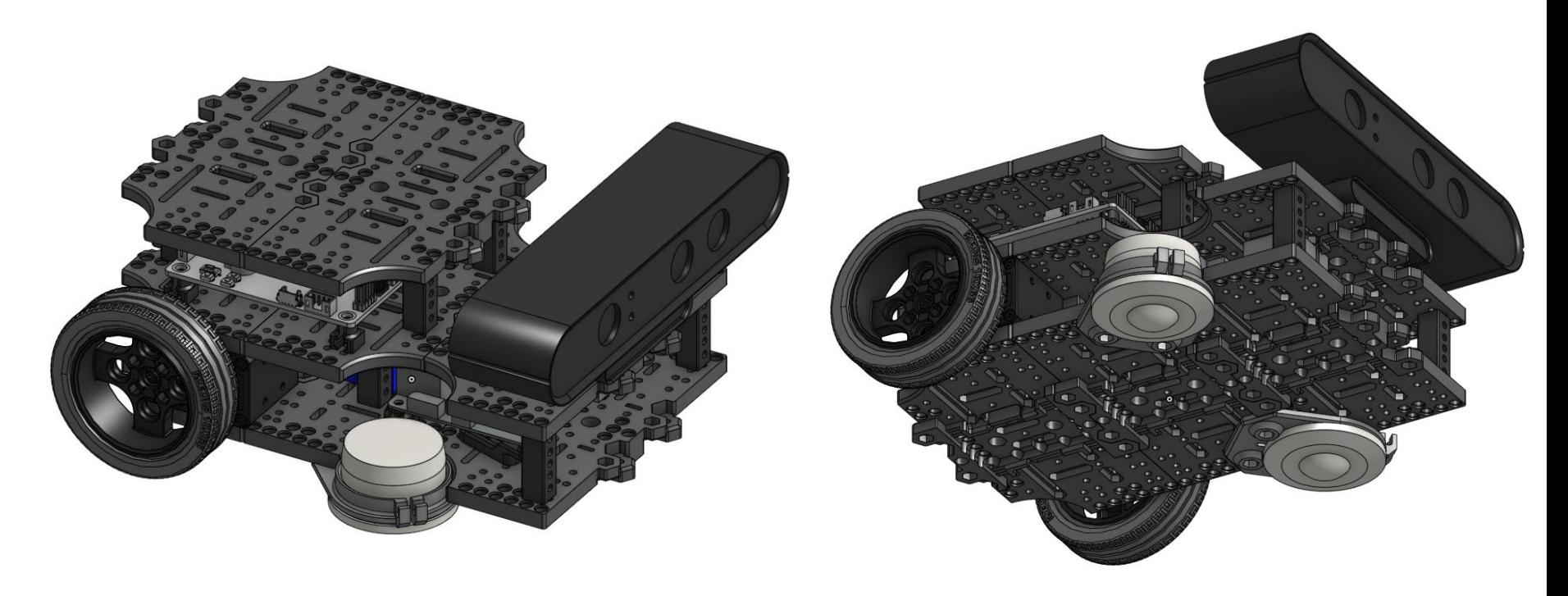

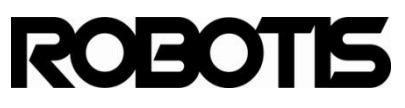

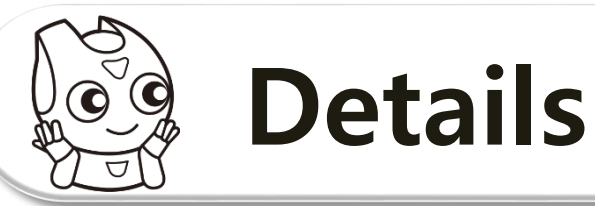

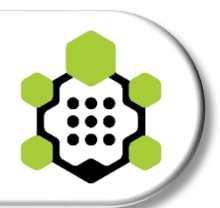

## Ex 1). 2 Wheels + Segway

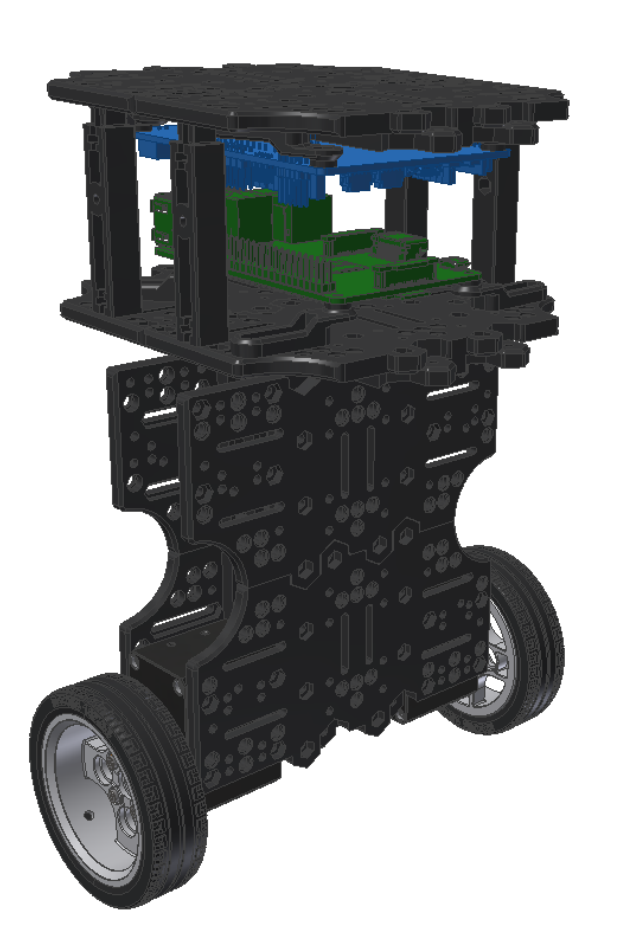

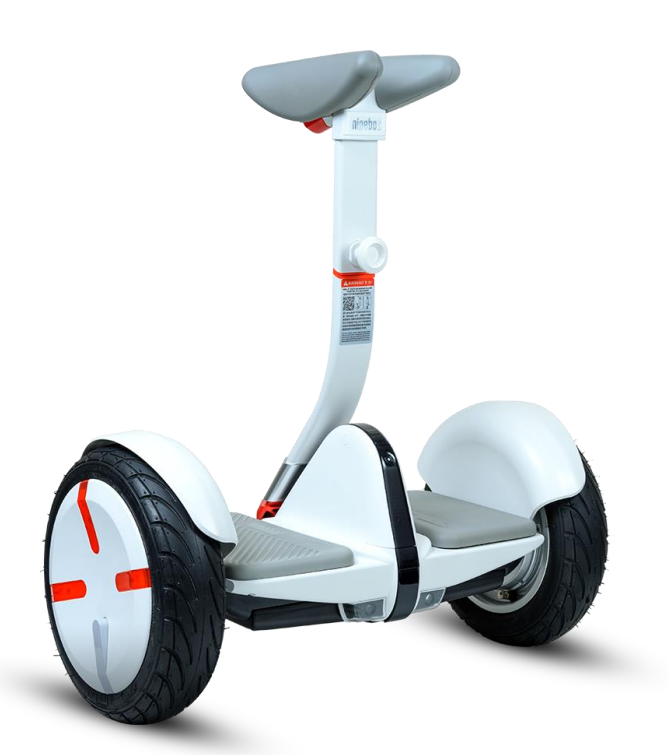

http://www.segway.com/products/ consumer-lifestyle/minipro

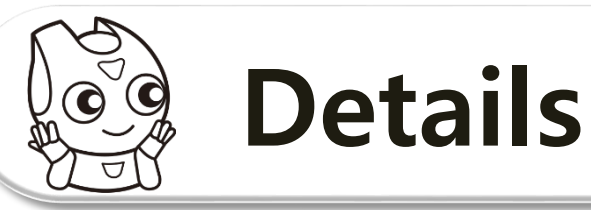

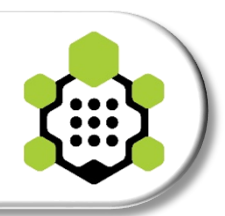

### **Ex 2). 3 Wheels (steer motor 1ea + drive motor 1ea)**

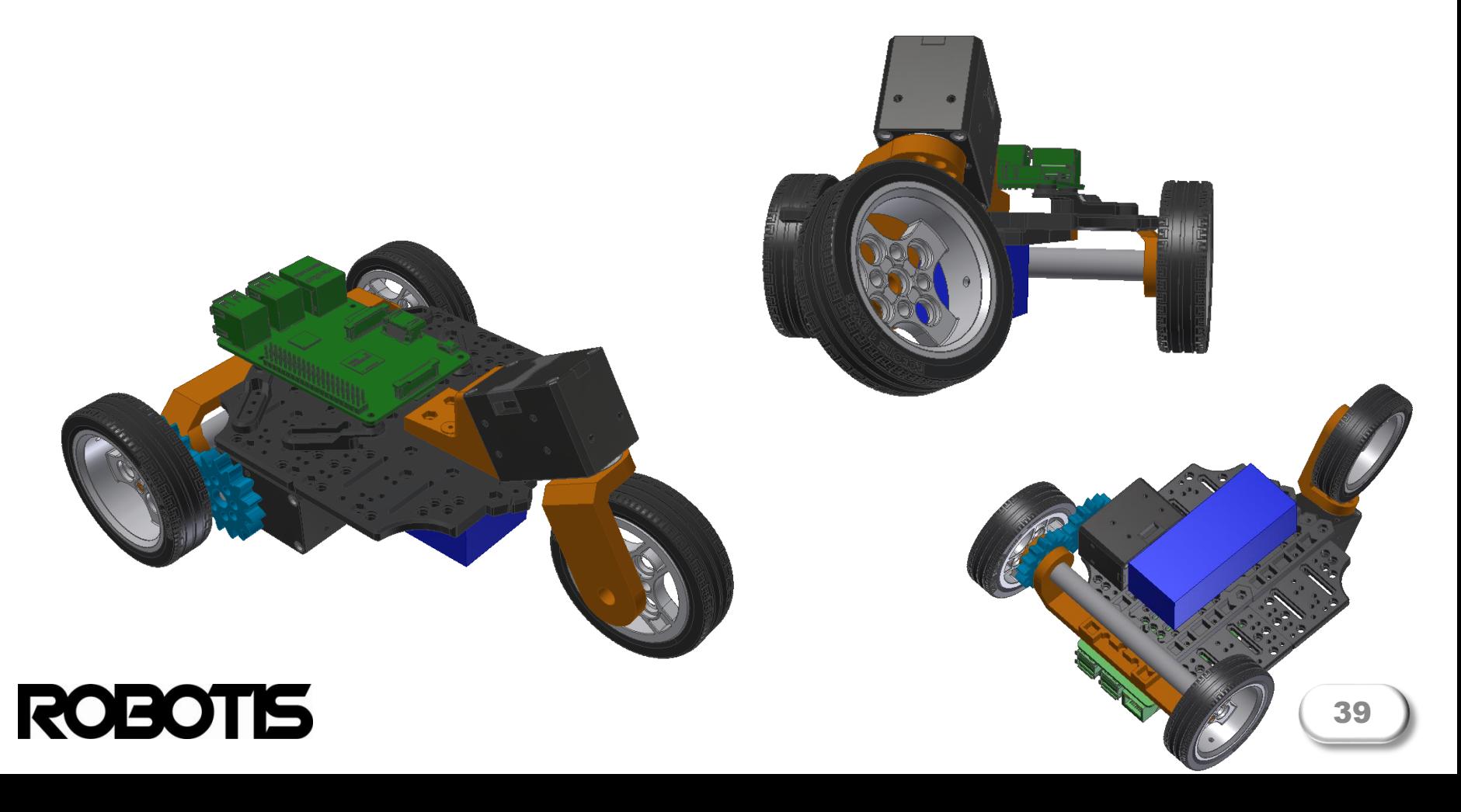

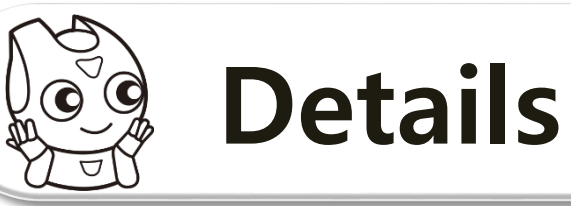

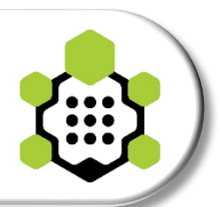

## Ex 3). 3 Wheels + omni-wheel

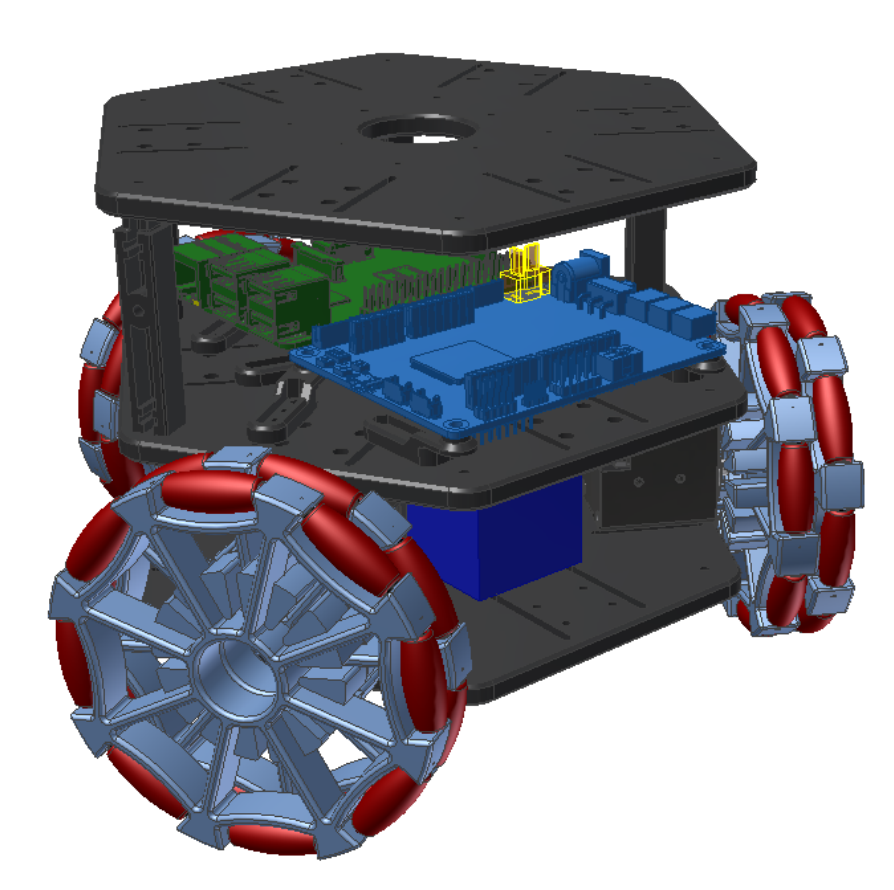

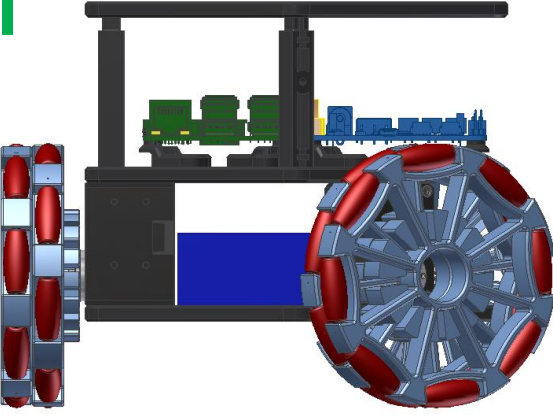

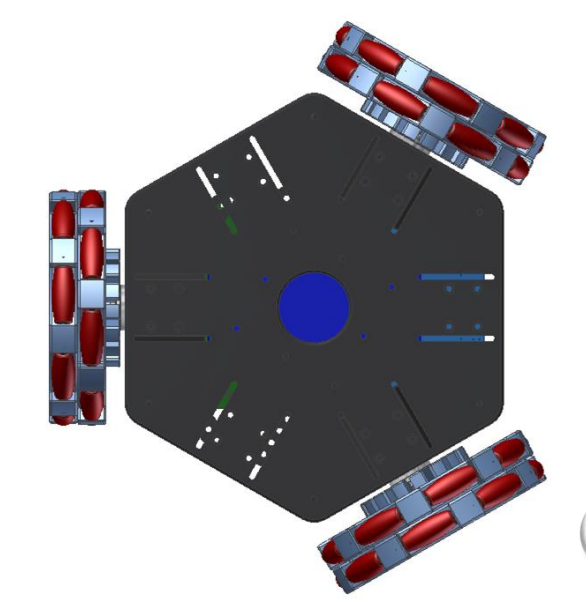

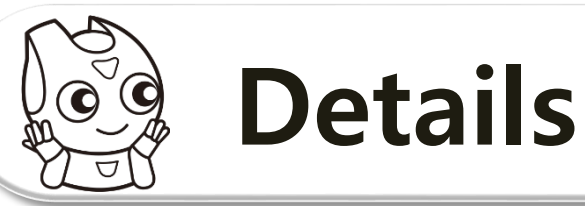

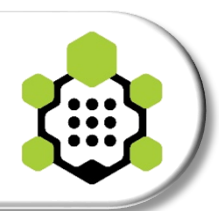

### Ex 4). 4 Wheels

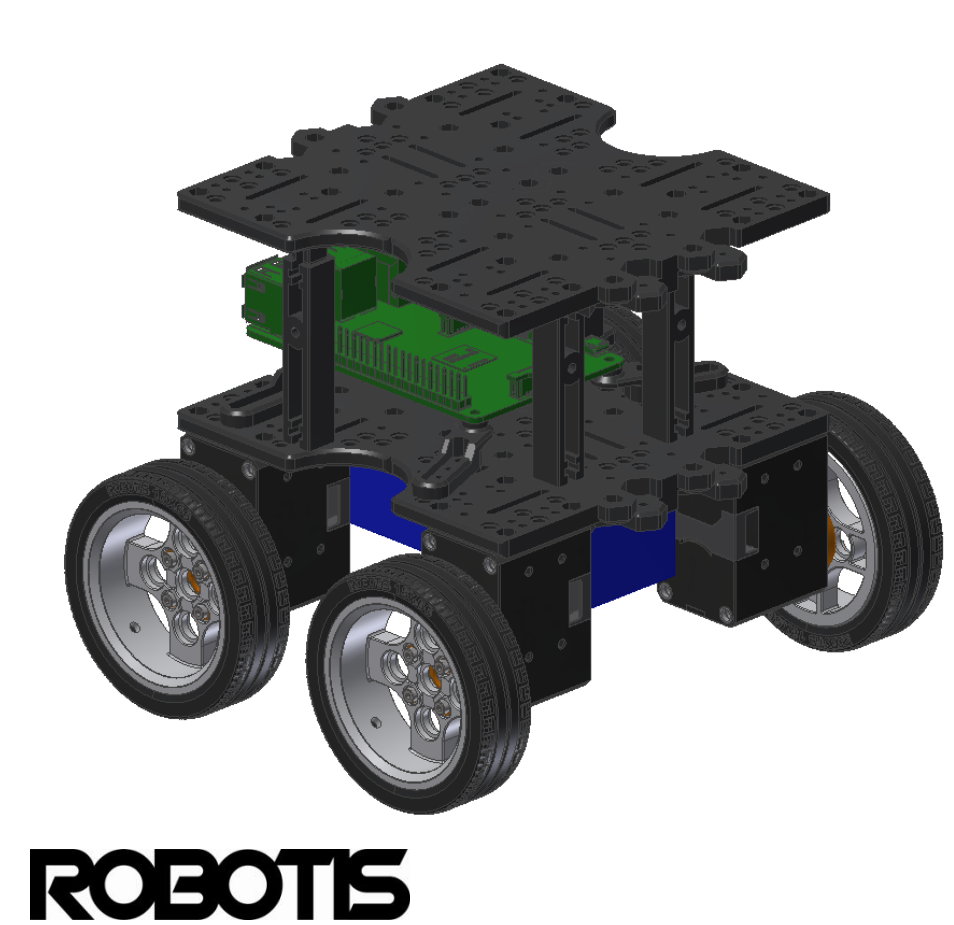

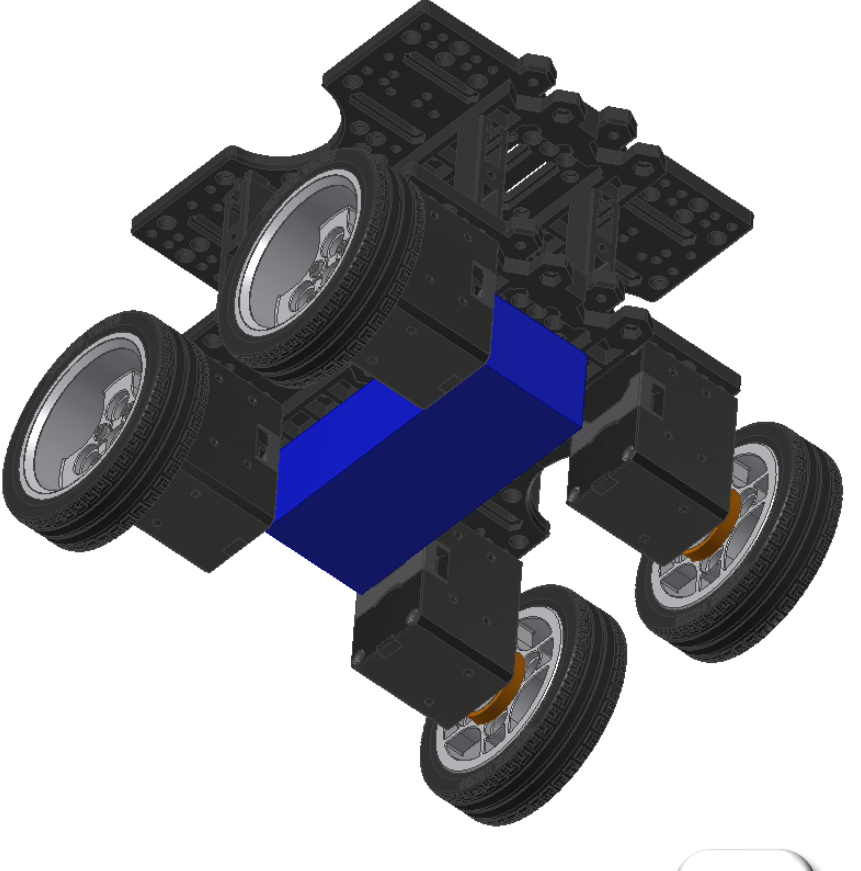

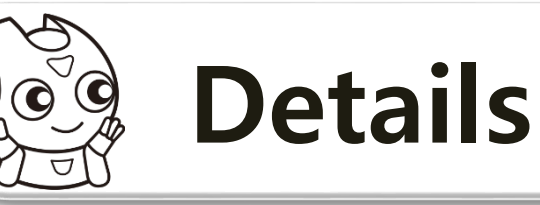

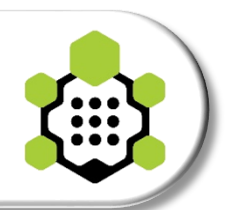

## **Ex 5). 4 Wheels (front-steer-motor 2ea + drive motor 1ea)**

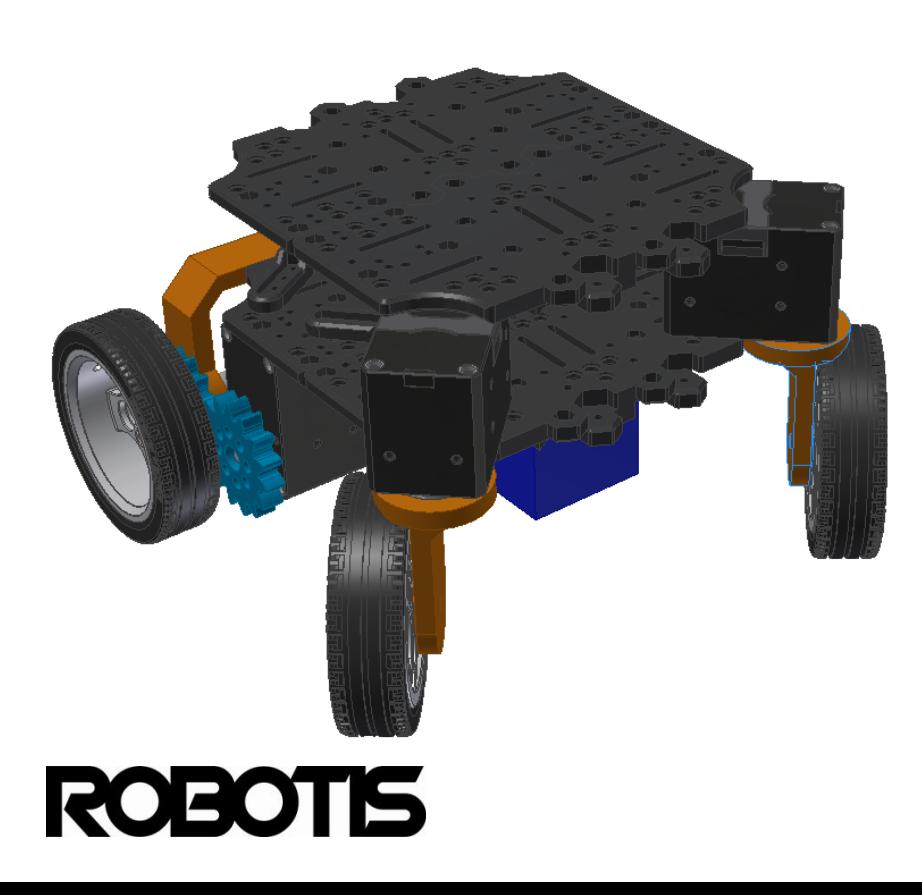

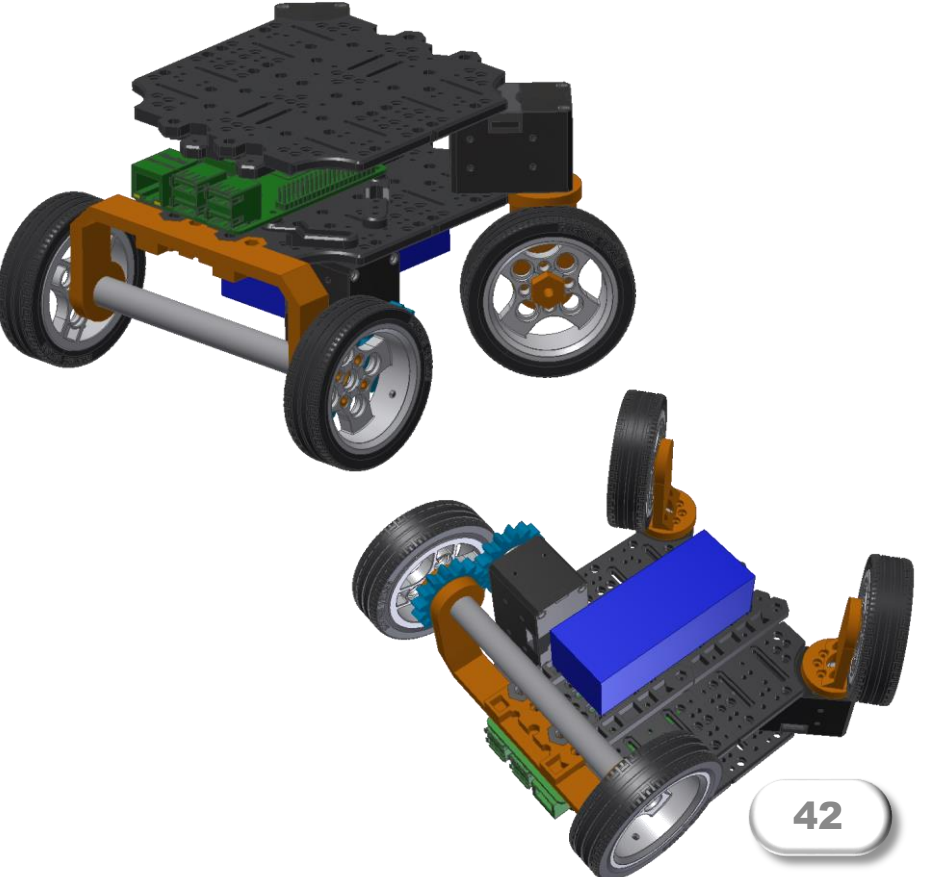

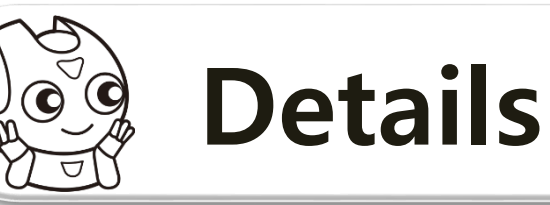

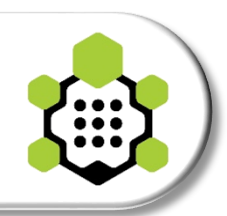

### Ex 6). 4 Wheels + joint motor 1ea (snake style)

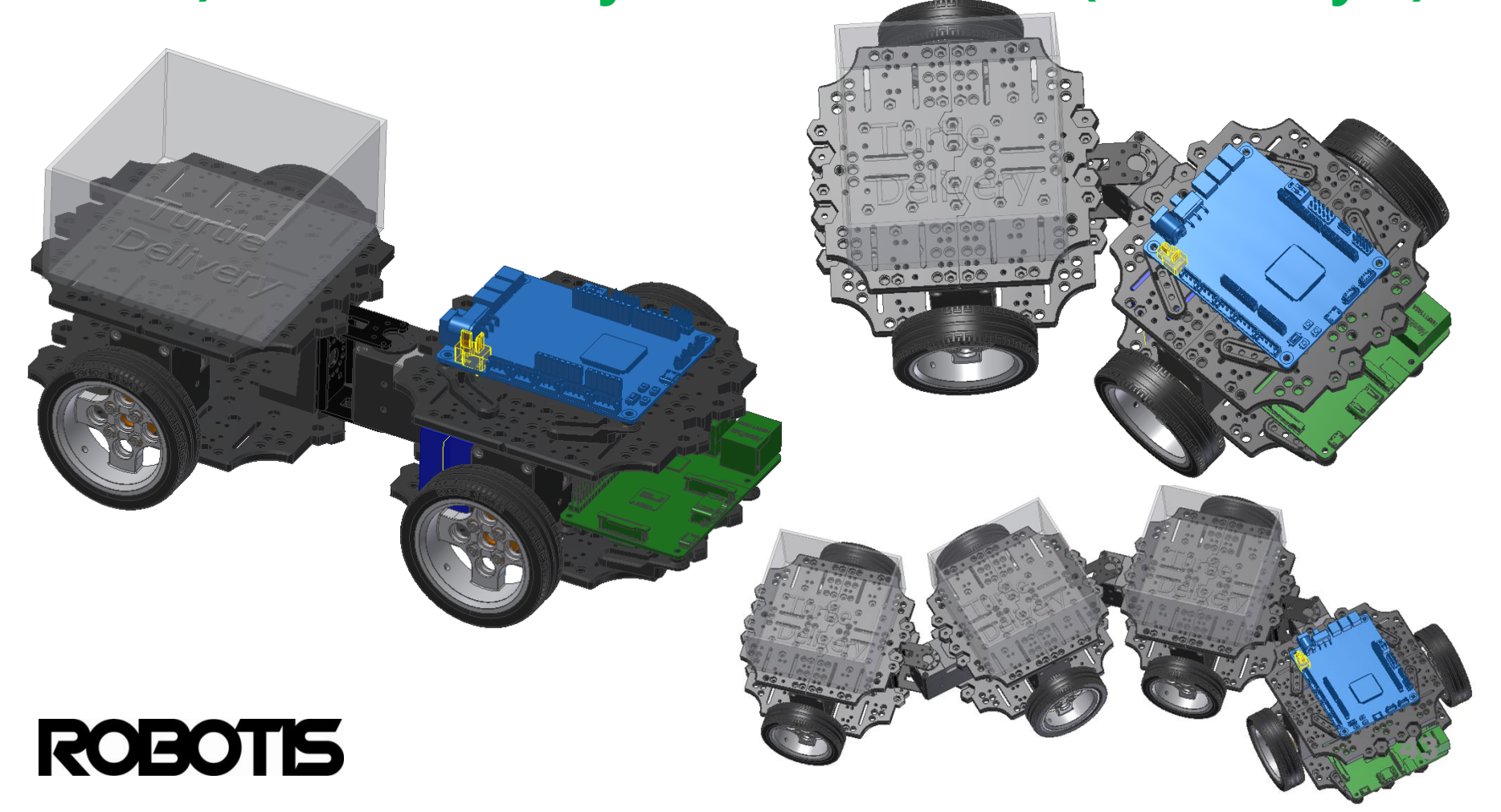

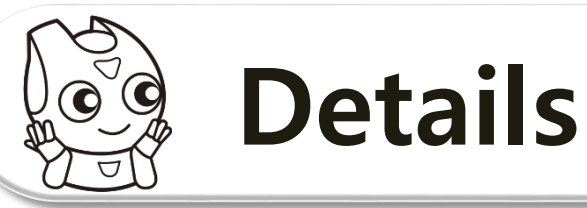

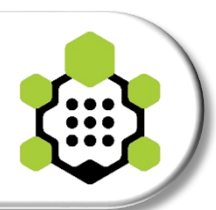

## Ex 7). 4 Wheels + omni-drive

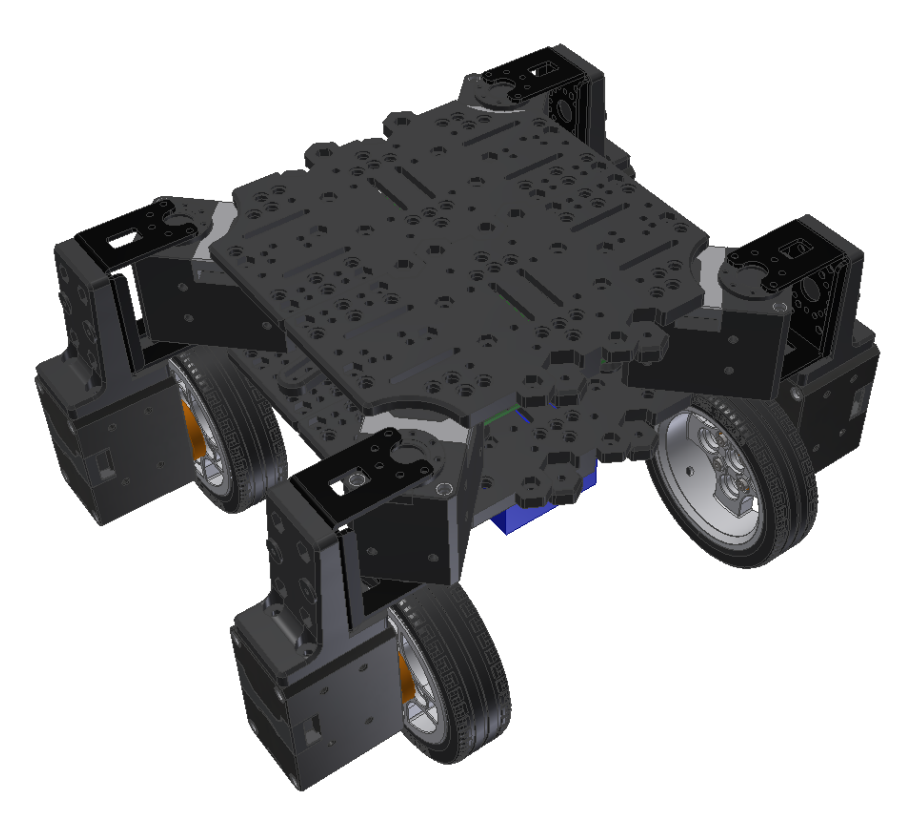

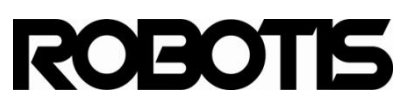

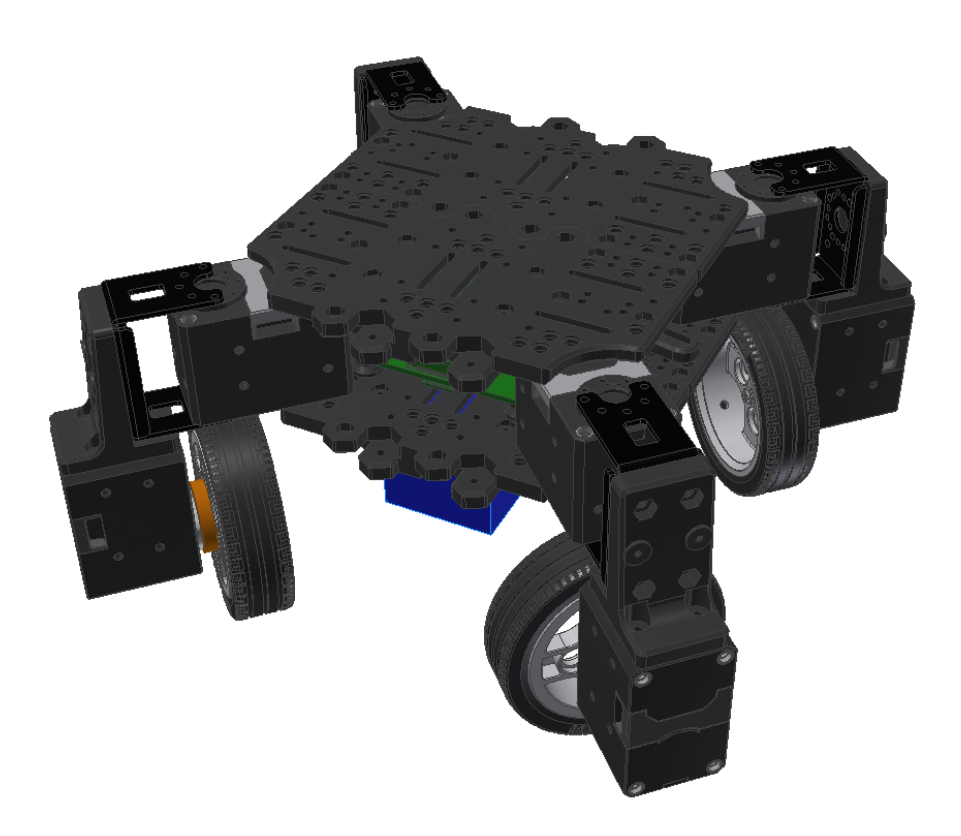

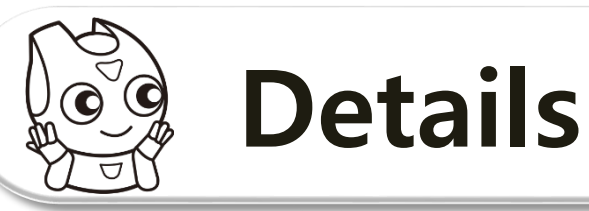

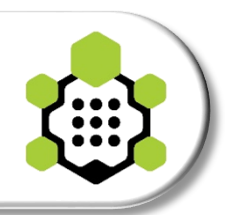

### **Ex 8 a). 4 Wheels + omni-drive + manipulator-x**

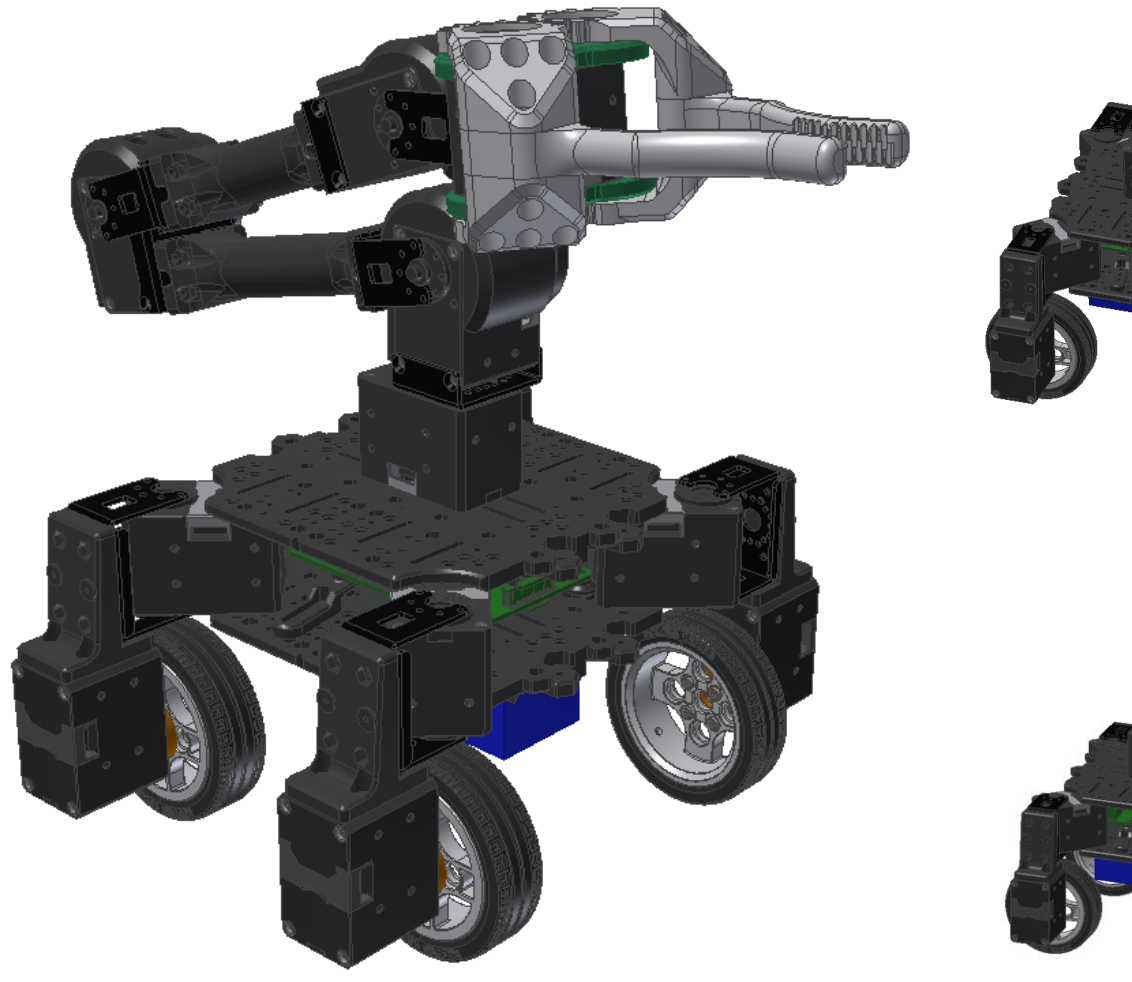

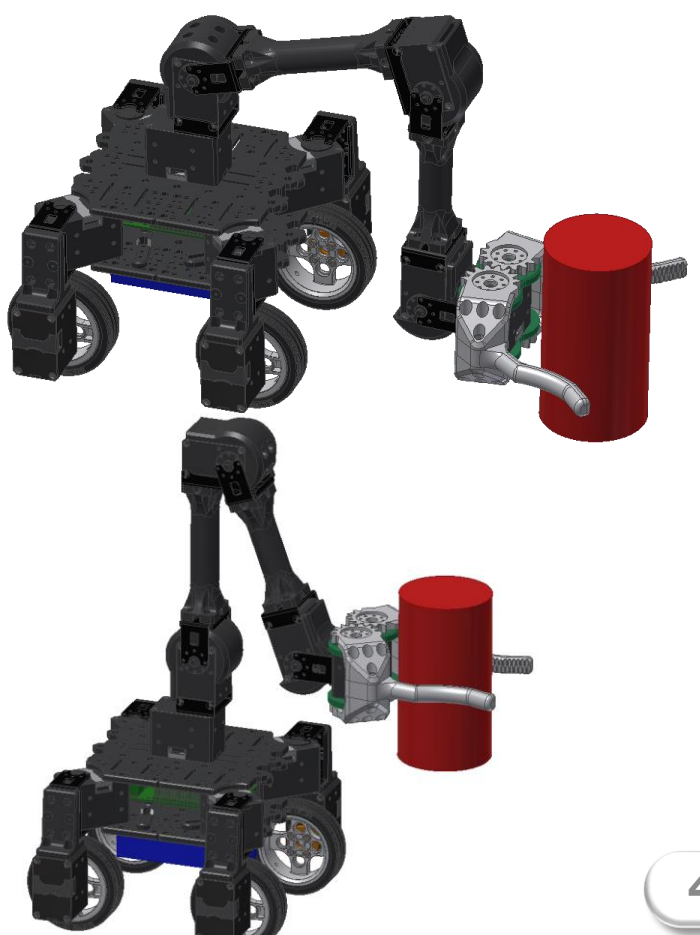

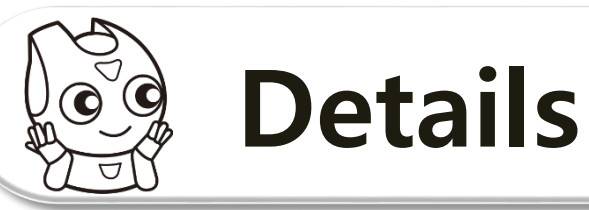

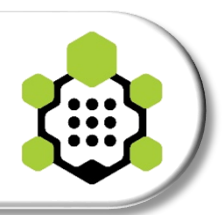

### **Ex 8 b). 4 Wheels + omni-drive + manipulator-x**

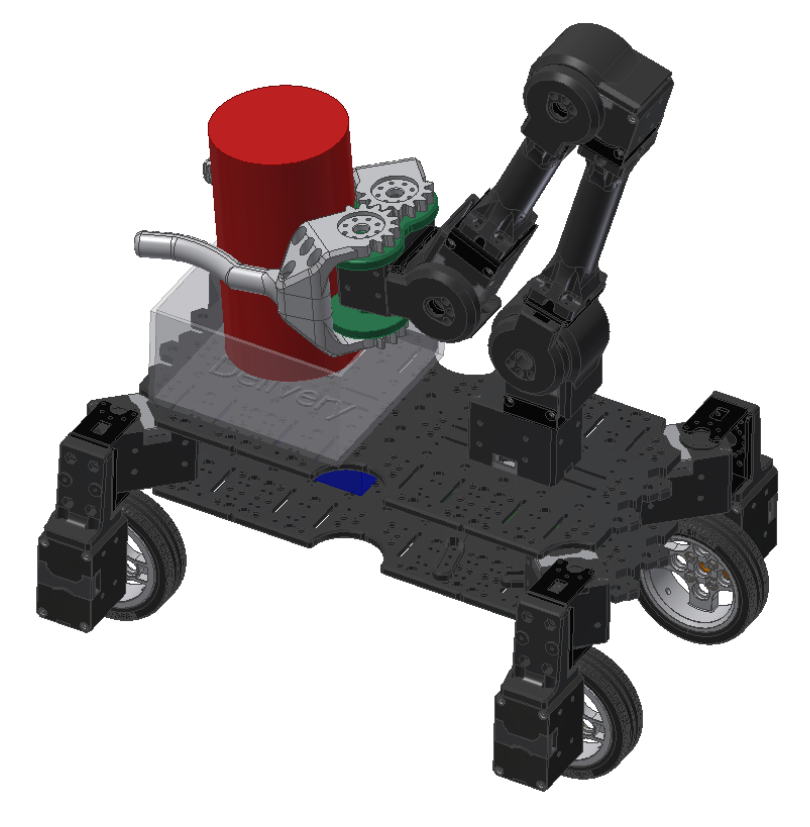

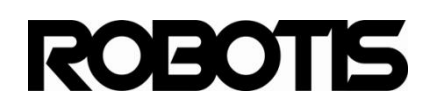

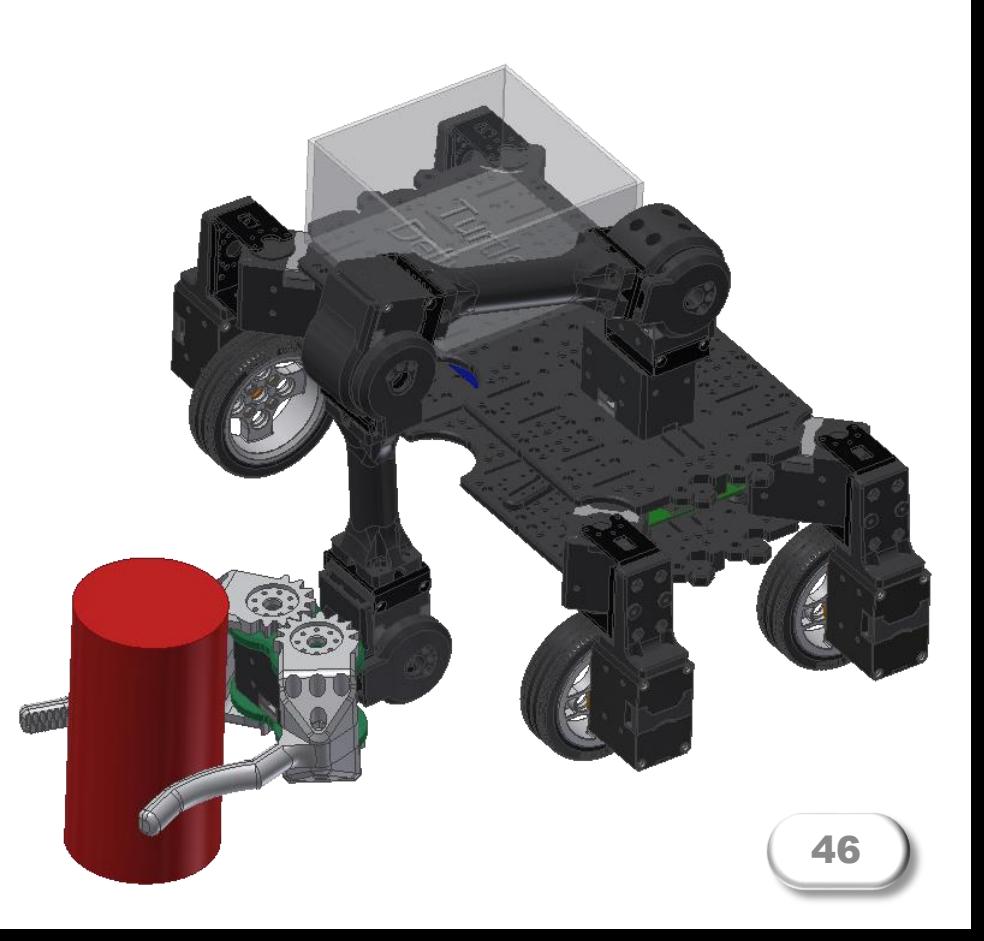

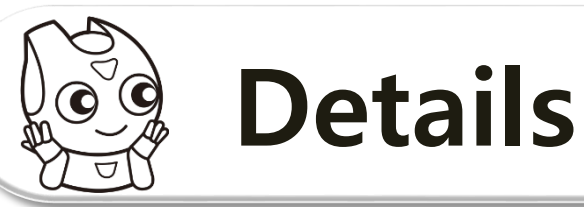

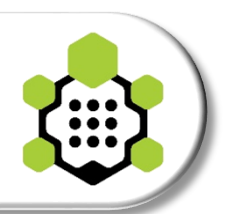

### **Ex 9). 4 Wheels with Dynamixel PRO (scale up version)**

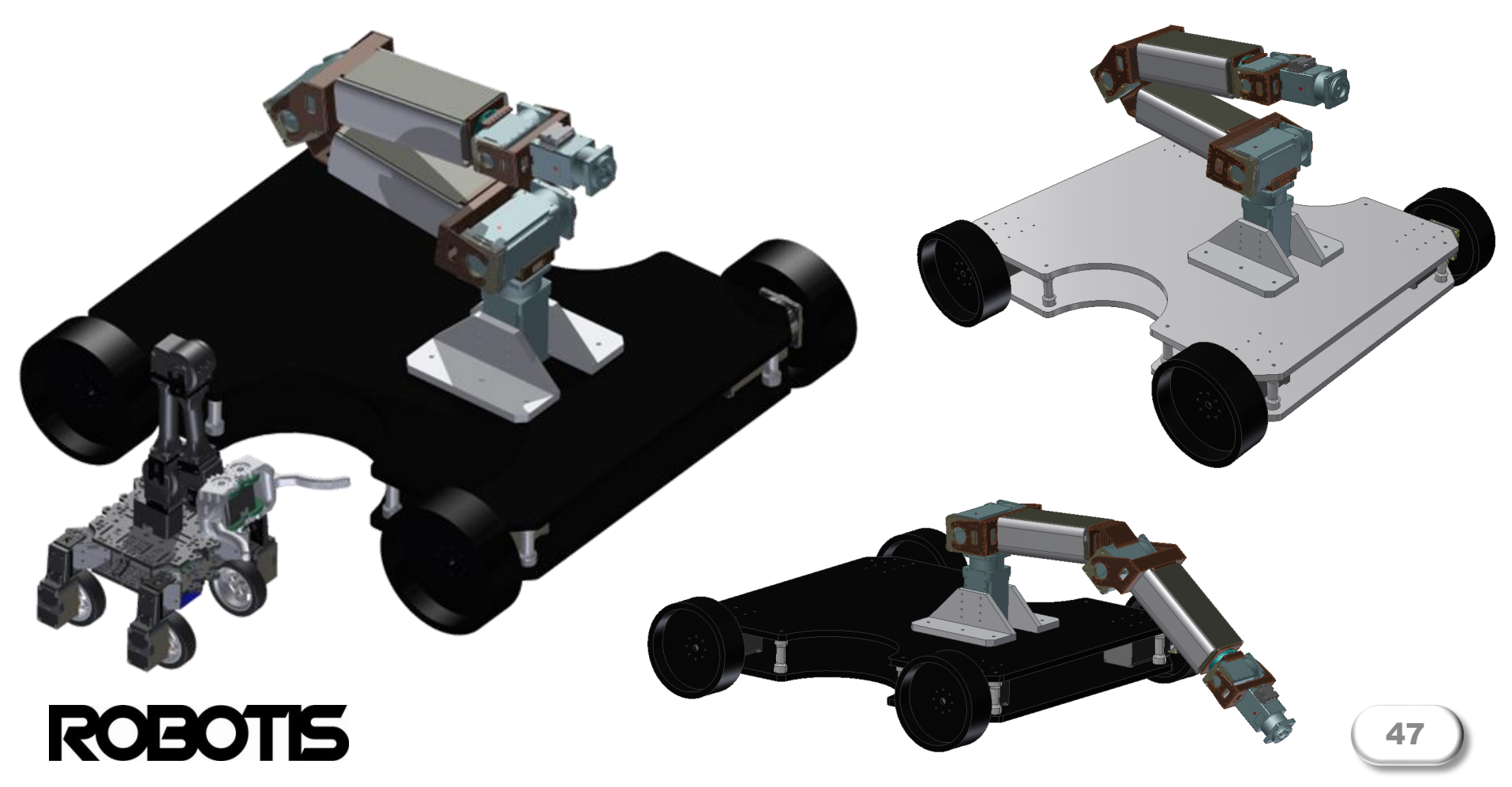

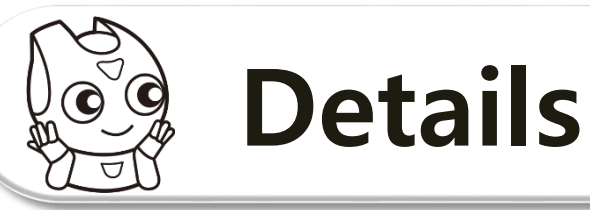

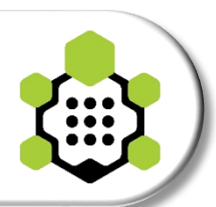

## **Ex 10). 4 Wheels (caterpillar)**

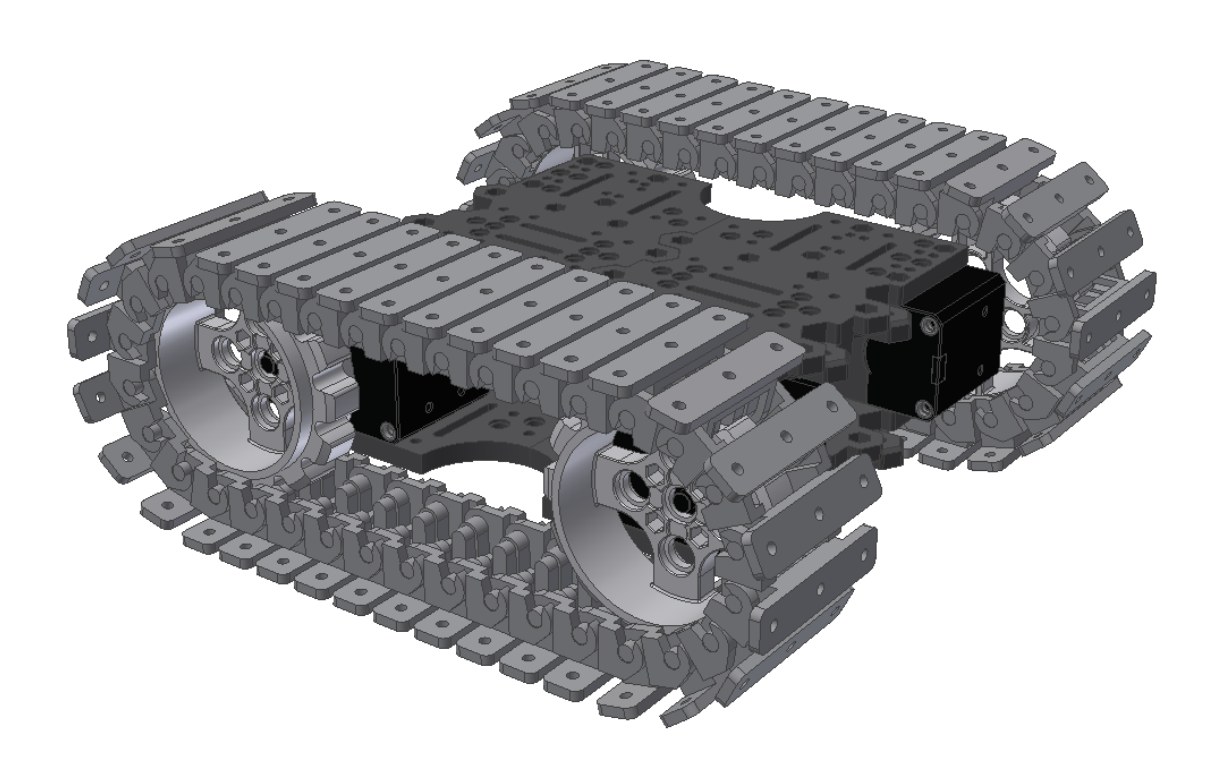

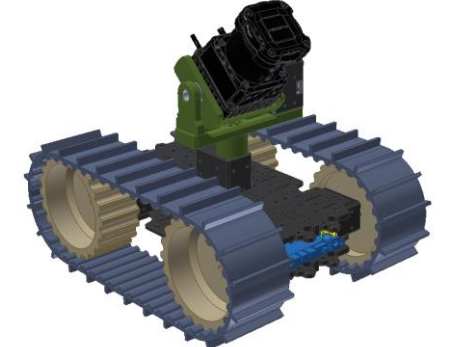

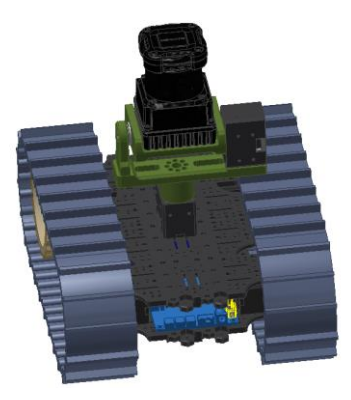

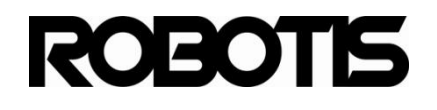

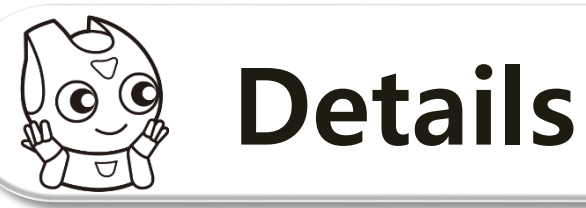

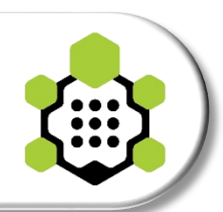

## **Ex 11). 6 Wheels (special wheels)**

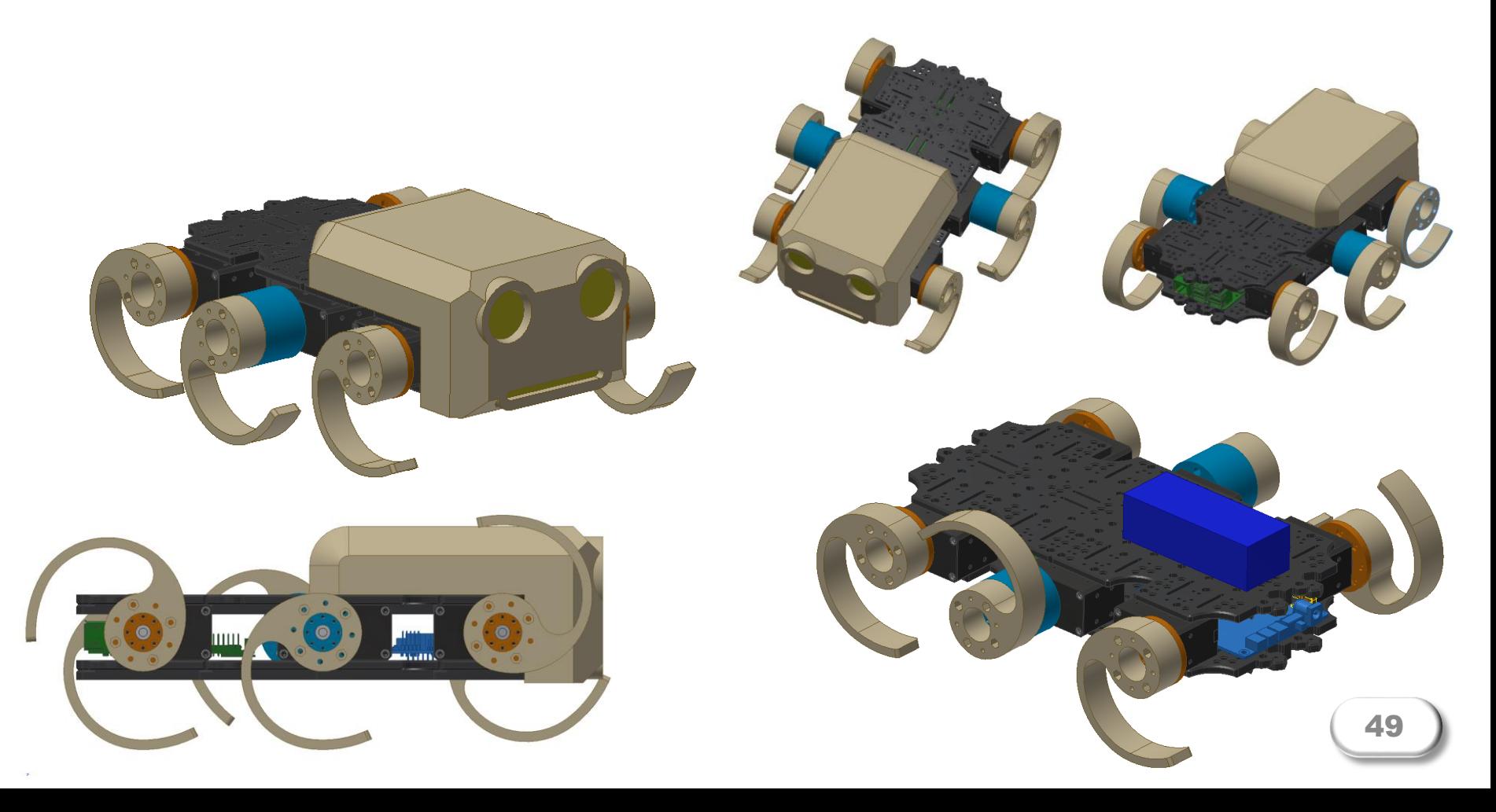

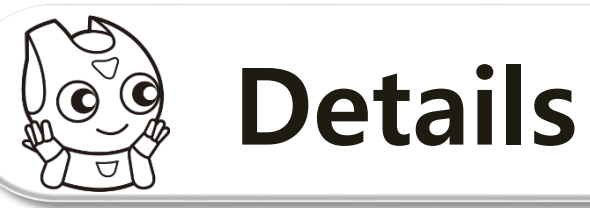

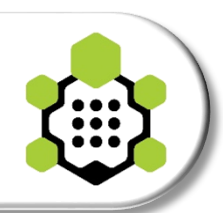

### **Ex 12). 4 Legs (real turtlebot style)**

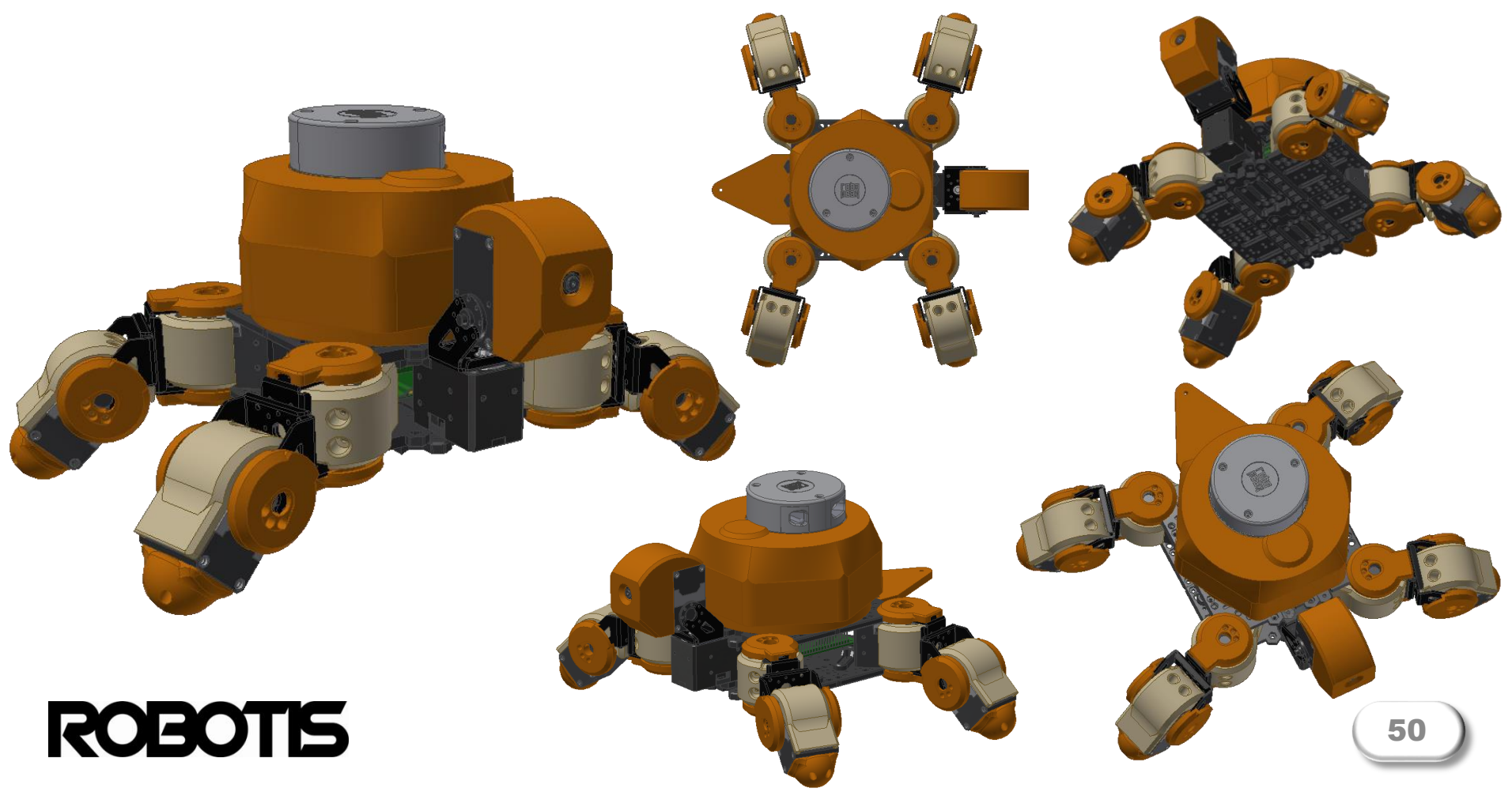

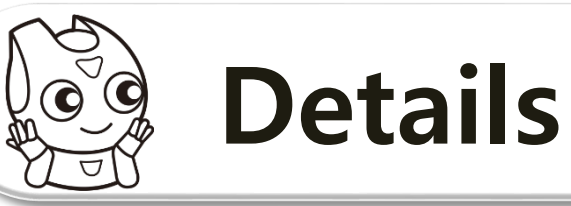

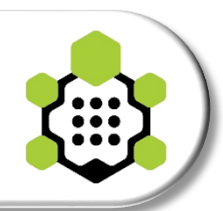

### **Intel Joule + RealSense version**

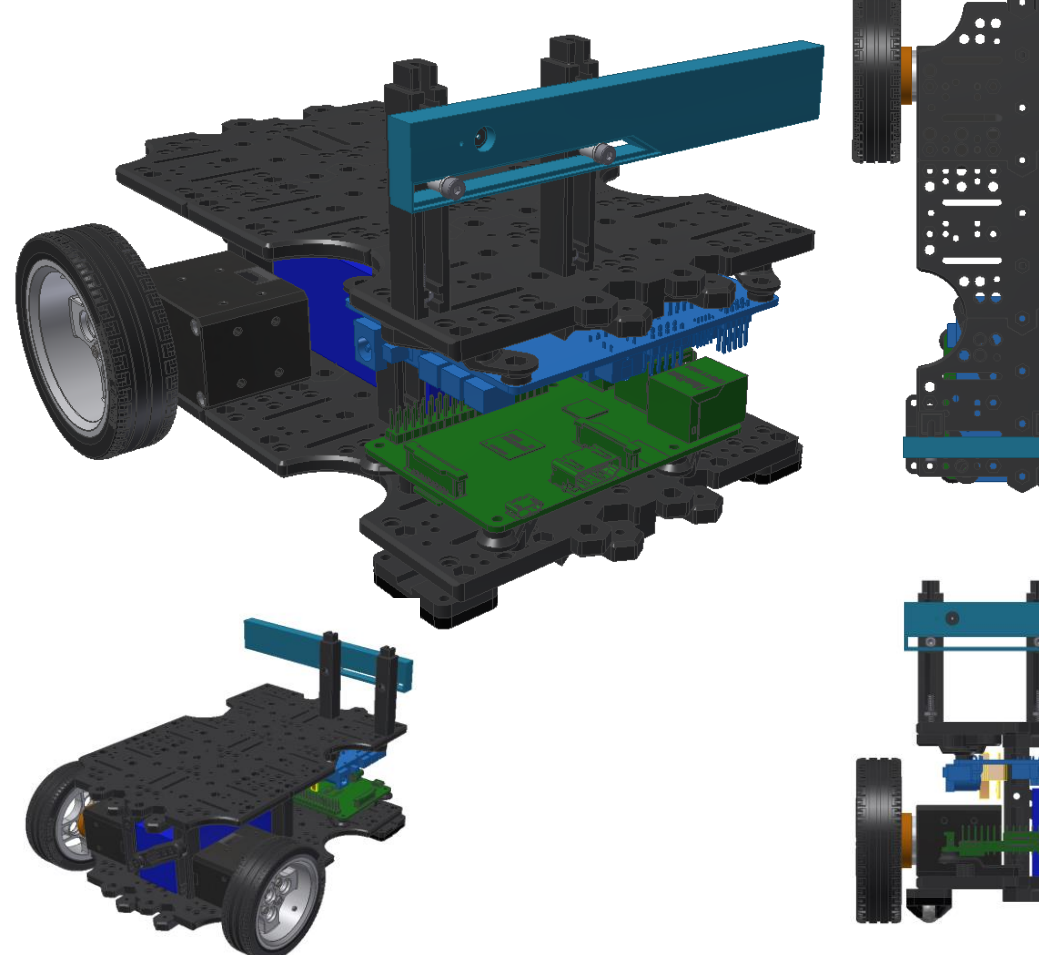

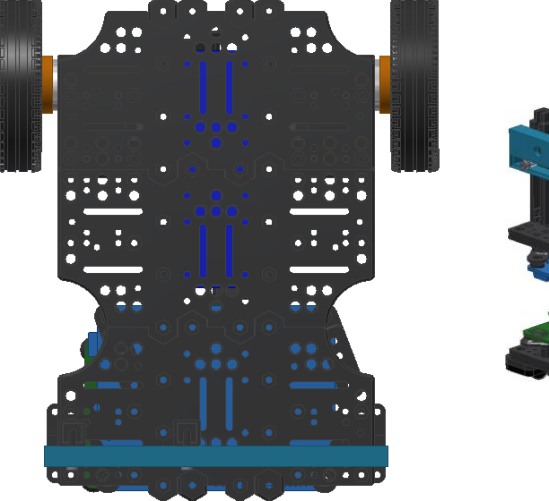

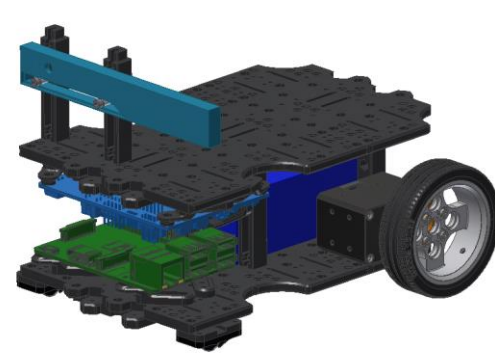

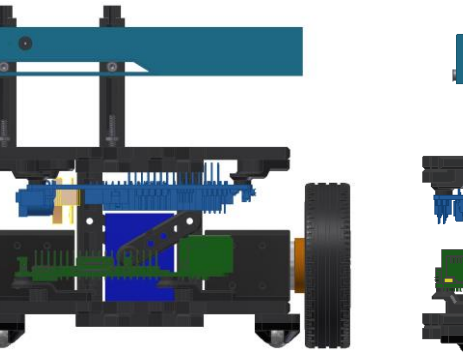

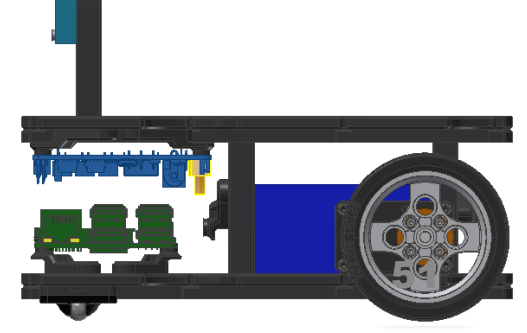

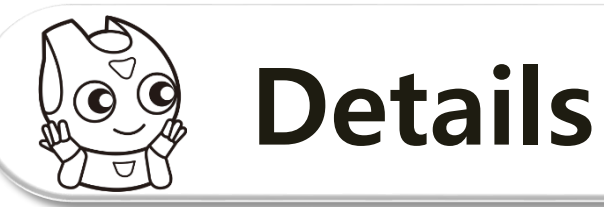

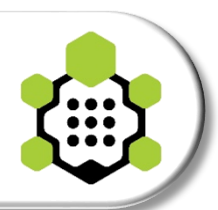

## **Manipulator-X**

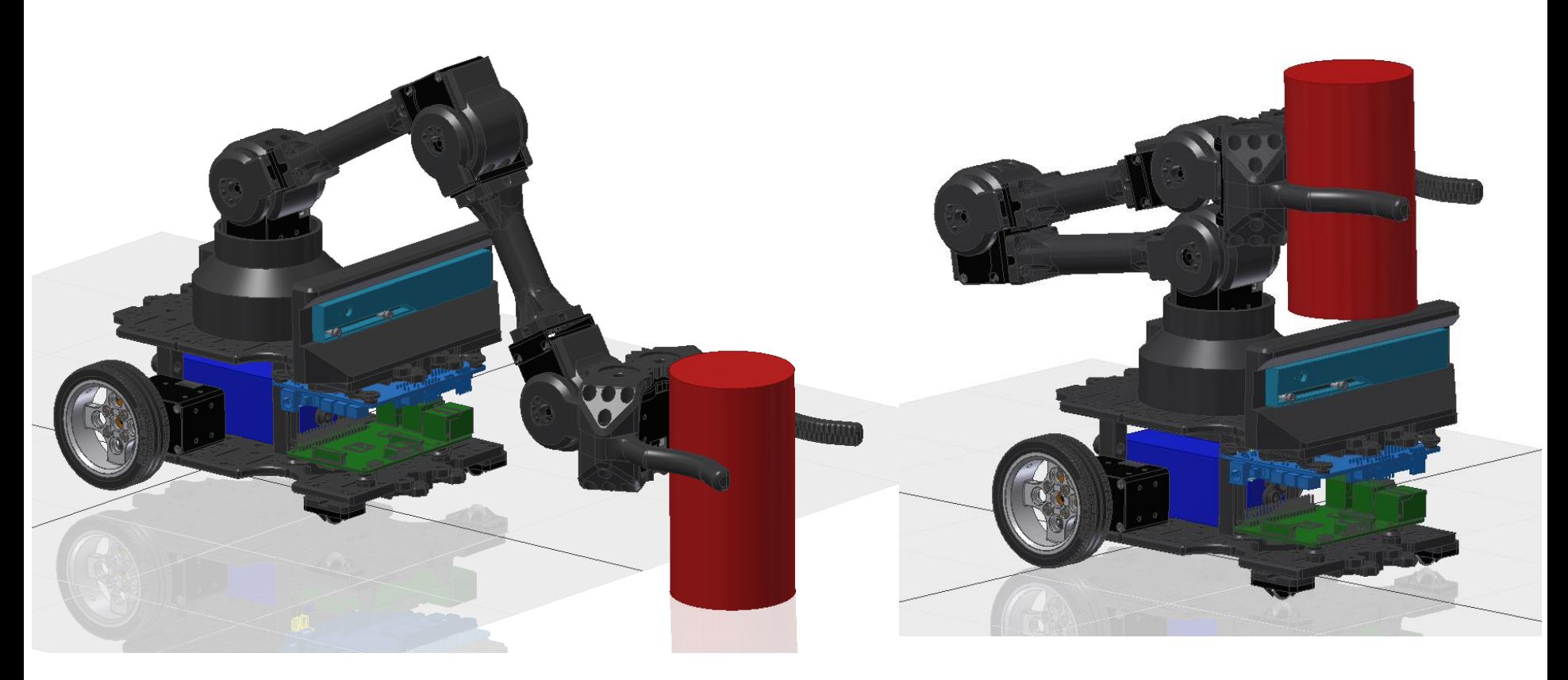

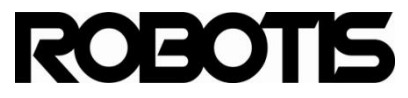

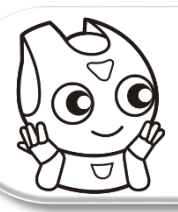

**ROBOTIS** 

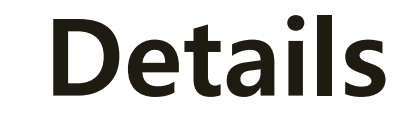

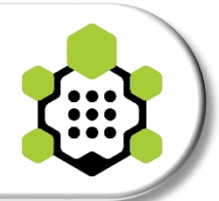

## **3D Printability**

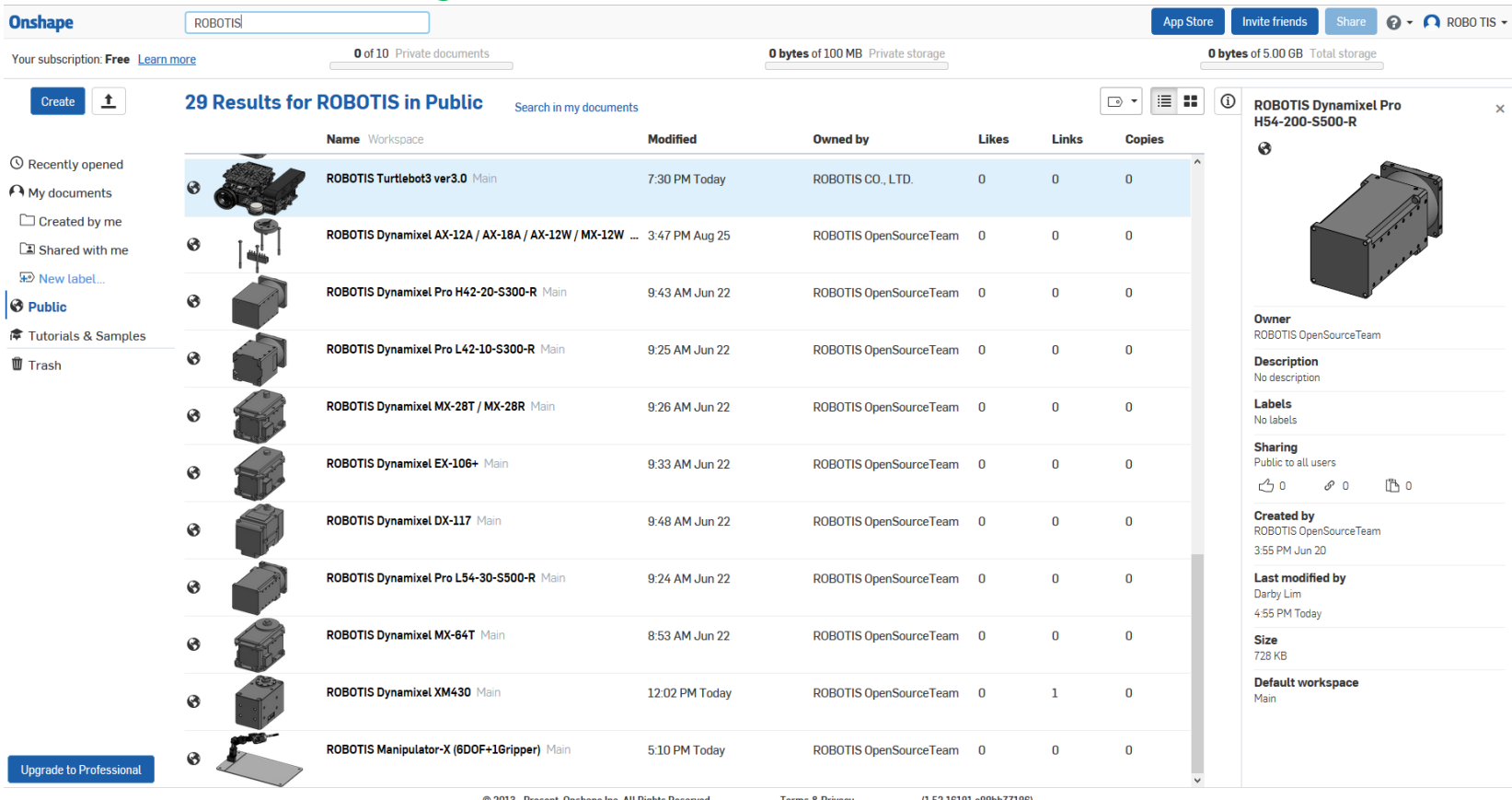

@ 2013 - Present, Onshape Inc. All Rights Reserved.

 $(1.52.16181.e88bb777186)$ **Terms & Privacy** 

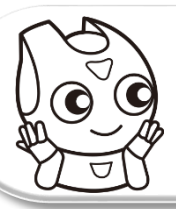

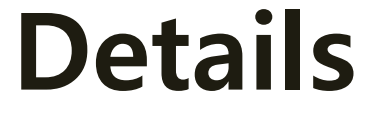

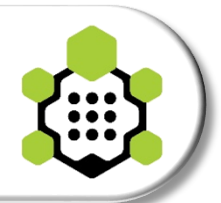

## **3D Printability**

**Onshape**  $\equiv \hat{v}$ ROBOTIS Turtlebot3 ver3.0 Main → 台0 の0 凸0

#### This document is view only. Make a private copy

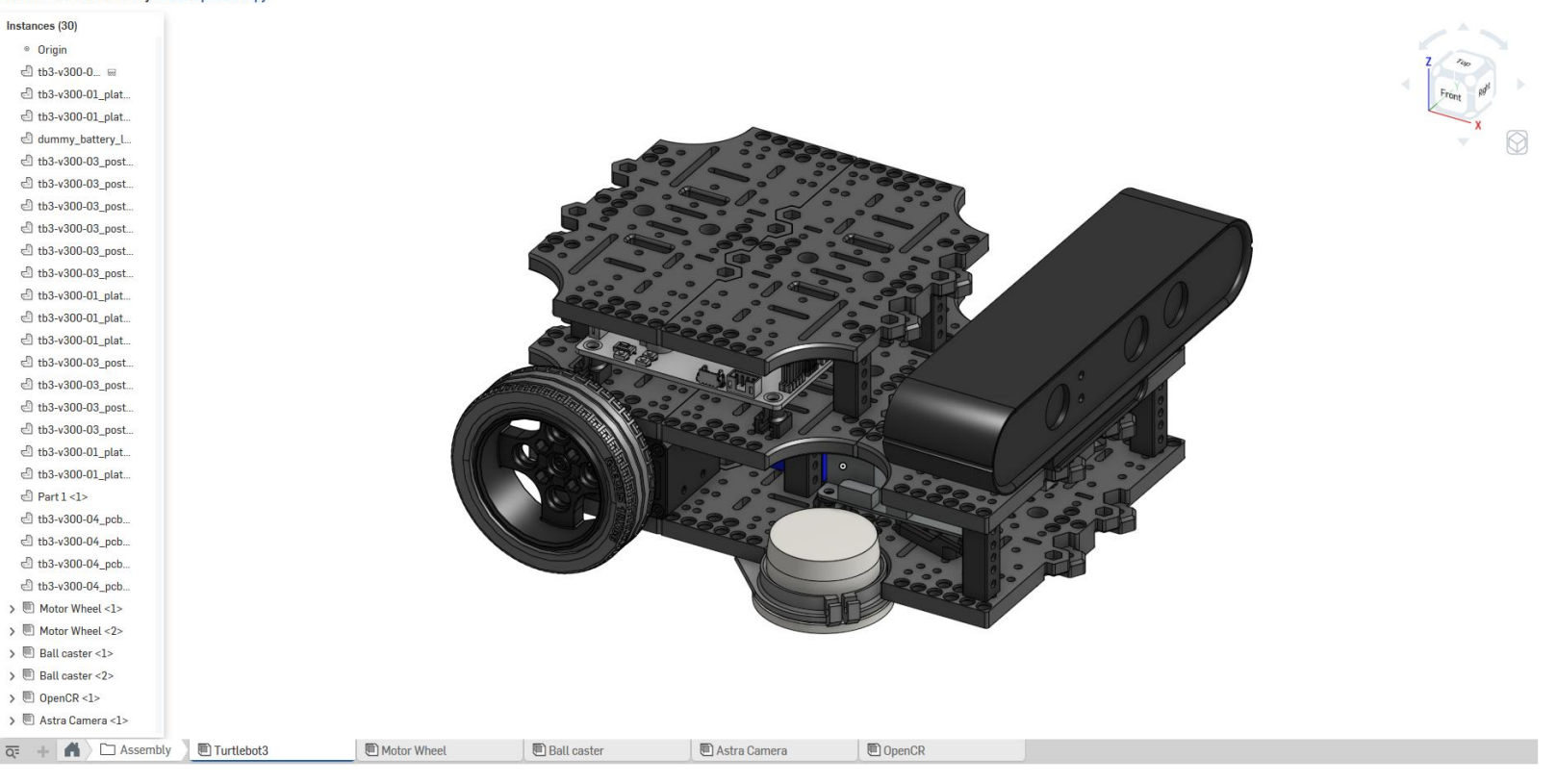

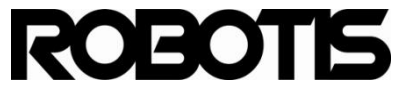

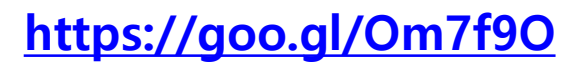

**App Store** 

 $\mathbf{Q}$  +  $\mathbf{\Omega}$  ROBO TIS +

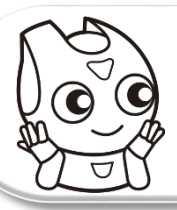

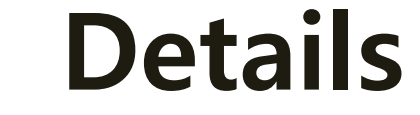

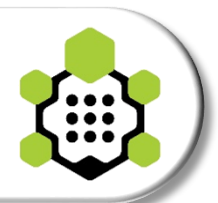

### **3D Printability**

Onshape  $\equiv \sqrt[6]{2}$ ROBOTIS Turtlebot3 ver3.0 Main → 台 → 0 凸 0

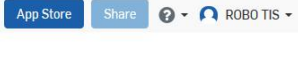

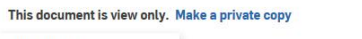

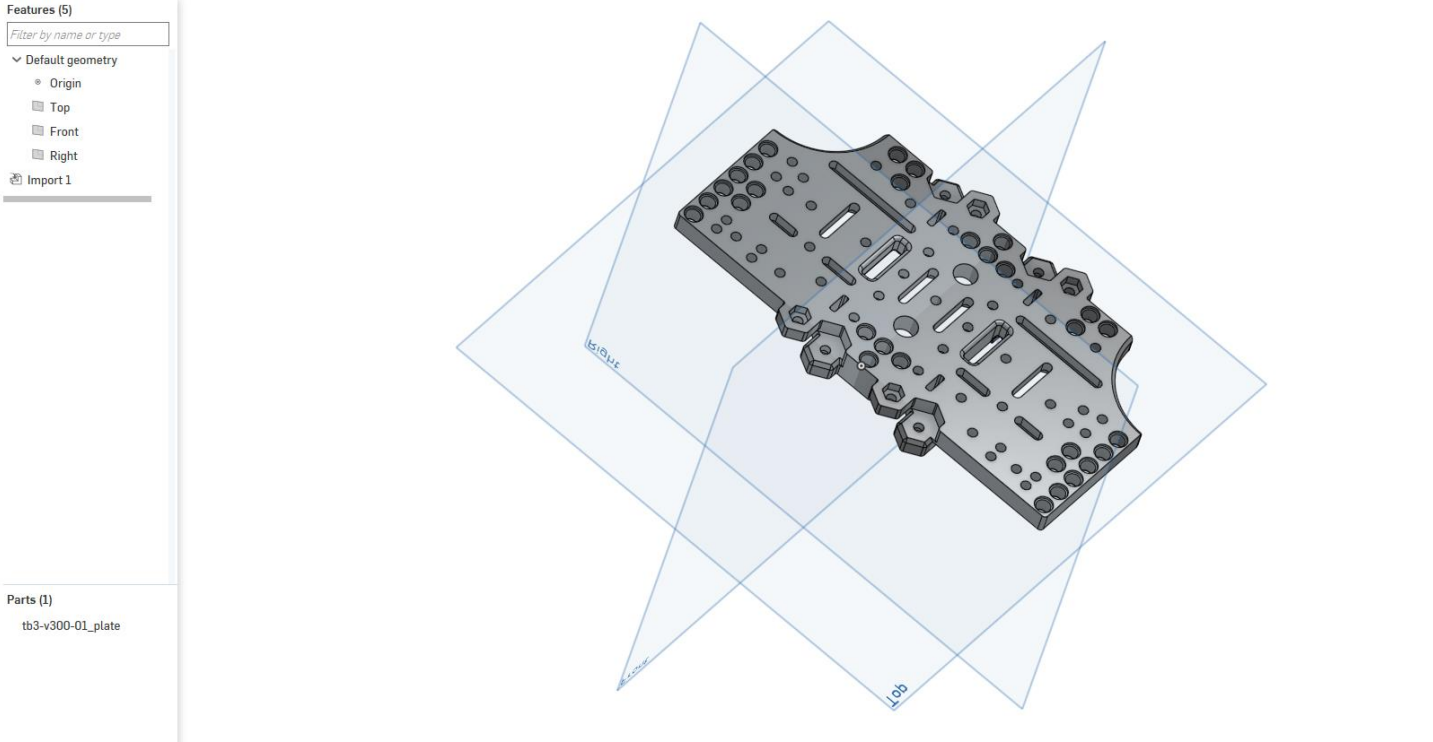

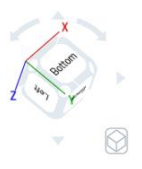

<del>The M</del> 그 Parts st\_mid | ①tb3-v300-08\_post\_open... | ①tb3-v300-04\_pcb\_base | ②tb3-v300-03\_post\_short | ①tb3-v300-02\_post\_long | ②tb3-v300-01\_plate | △DynamixeLXM430 | △dummy\_battery\_lb-012 | △BB\_522\_B180\_POM\_1 | △Odroid X

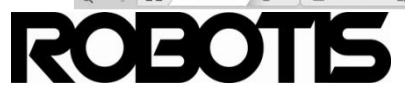

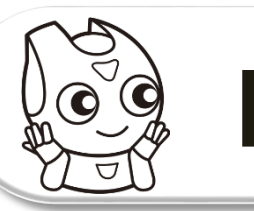

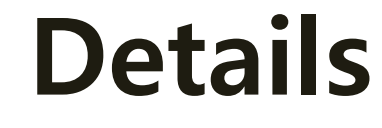

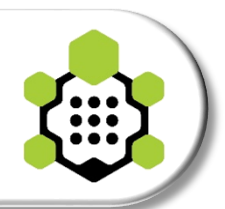

## **Full Open-source**

#### **Hardware**

- cap Data : **Onshape** [\(https://www.onshape.com/](https://www.onshape.com/))
	- **Search "ROBOTIS" or "Turtlebot" (ex:** <https://goo.gl/Om7f9O>**)**
- **Circuit Gerber files**
	- <https://github.com/ROBOTIS-GIT/OpenCR>

#### **Software**

- **Firmware** & **ROS packages**
	- <https://github.com/ROBOTIS-GIT/OpenCR>
	- <https://github.com/ROBOTIS-GIT/turtlebot3>

**Welcome to TB3 open-source and your contribution!**

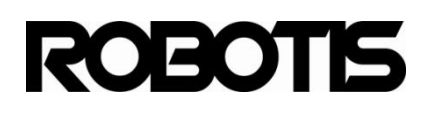

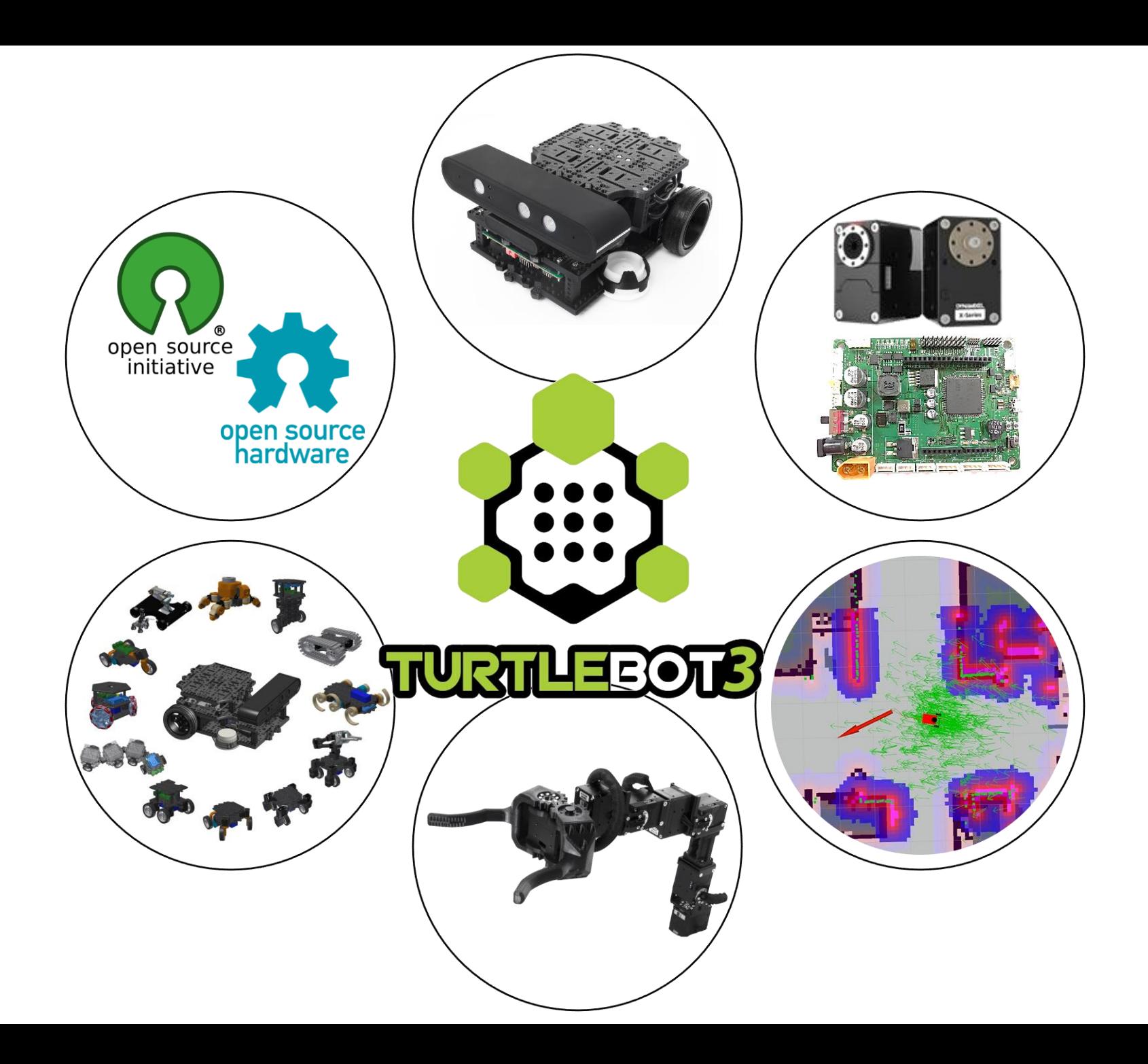

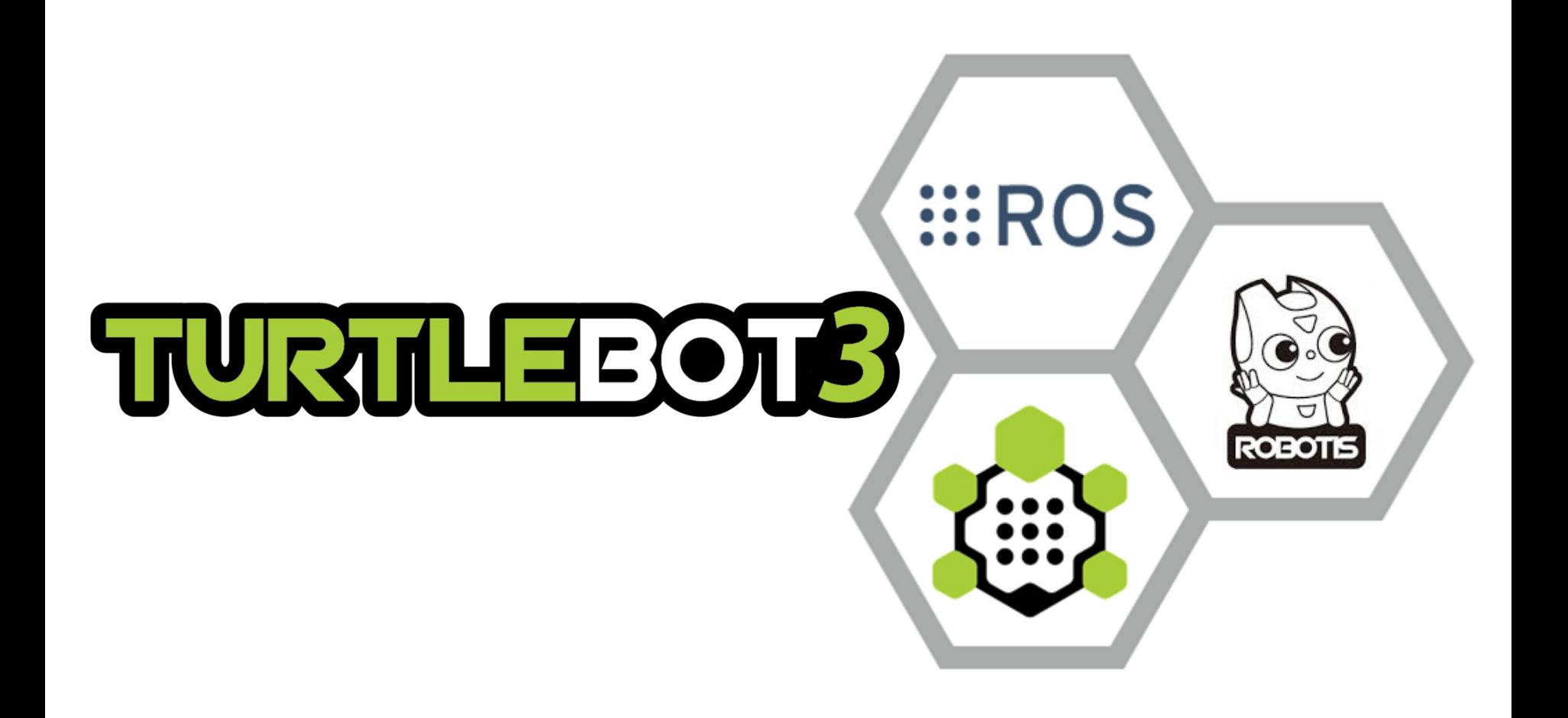